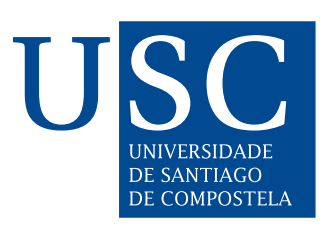

FACULTADE DE MATEMÁTICAS

Trabajo Fin de Grado

# Resolución eficiente de modelos de combustión

Héctor Manuel de los Santos Porto

2018/2019

UNIVERSIDAD DE SANTIAGO DE COMPOSTELA

GRADO DE MATEMÁTICAS

Trabajo Fin de Grado

# Resolución eficiente de modelos de combustión

Héctor Manuel de los Santos Porto

Julio, 2019

UNIVERSIDAD DE SANTIAGO DE COMPOSTELA

## Trabajo propuesto

Área de Conocimiento: Matemática Aplicada

Título: Resolución eficiente de modelos de combustión

#### Breve descripción del contenido:

En este trabajo se propone la resolución mediante métodos numéricos de las ecuaciones que componen el modelo de combustión BFL compuesto por ecuaciones diferenciales ordinarias y ecuaciones algebraicas. Además, se comparará la eficiencia del mismo comparando los resultados obtenidos con los utilizados para la validación del modelo matemático publicado en Combustion and Flame.

#### Recomendaciones:

Buenas capacidades de programación.

#### Otras observaciones:

# Índice general

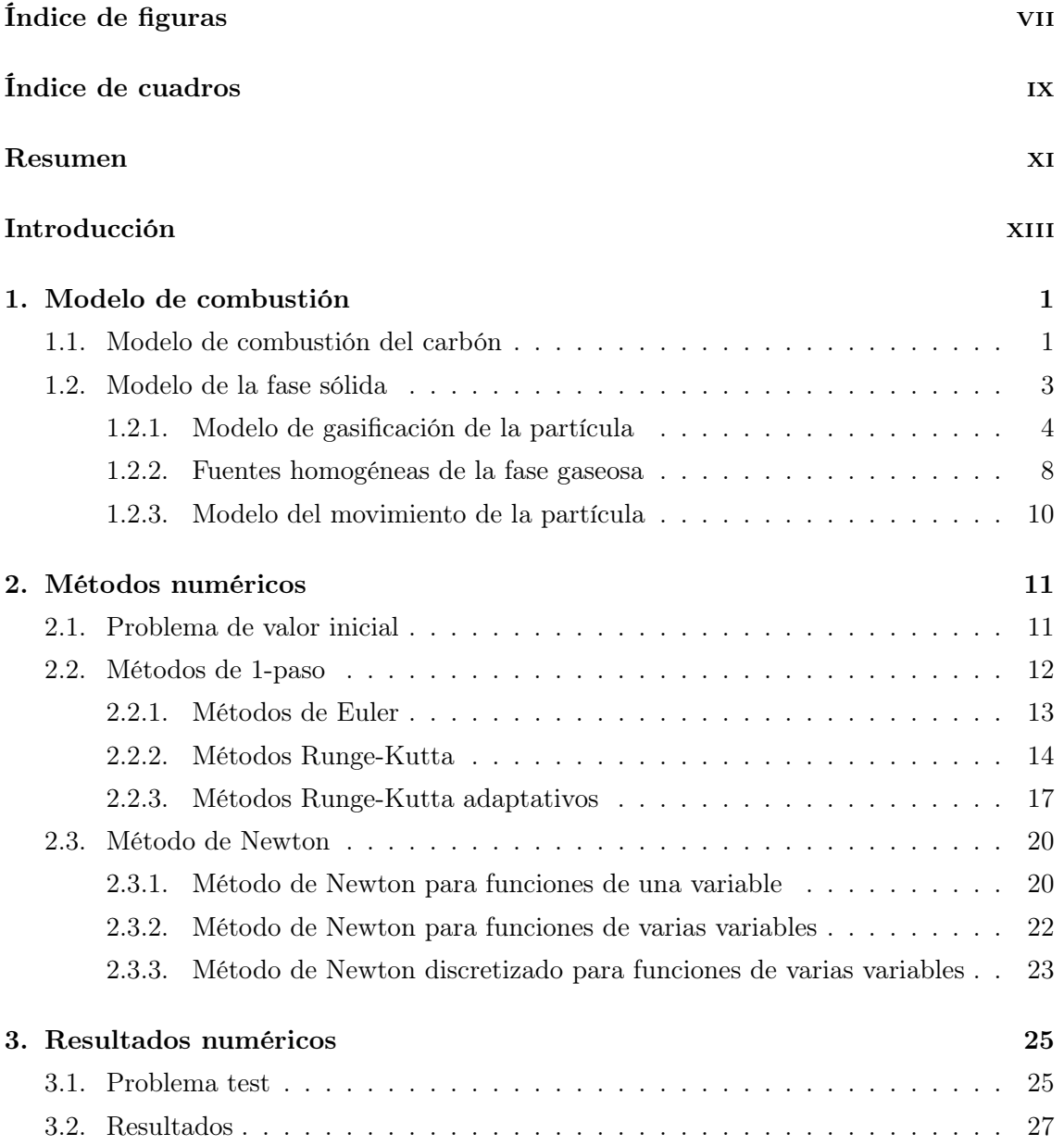

#### vi ÍNDICE GENERAL

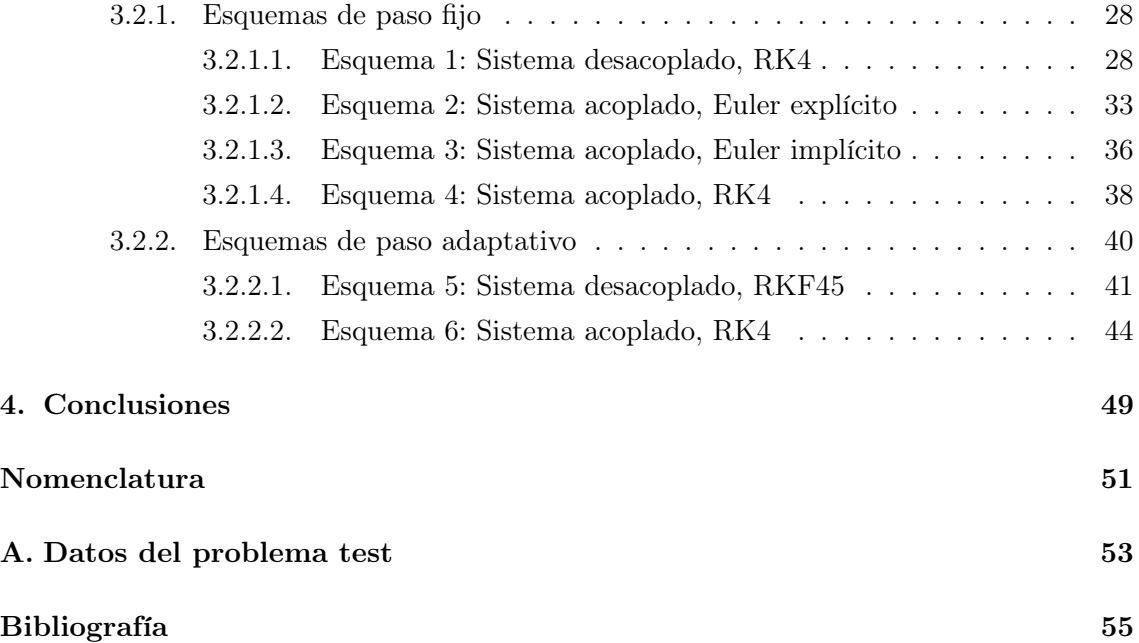

# <span id="page-8-0"></span>Índice de figuras

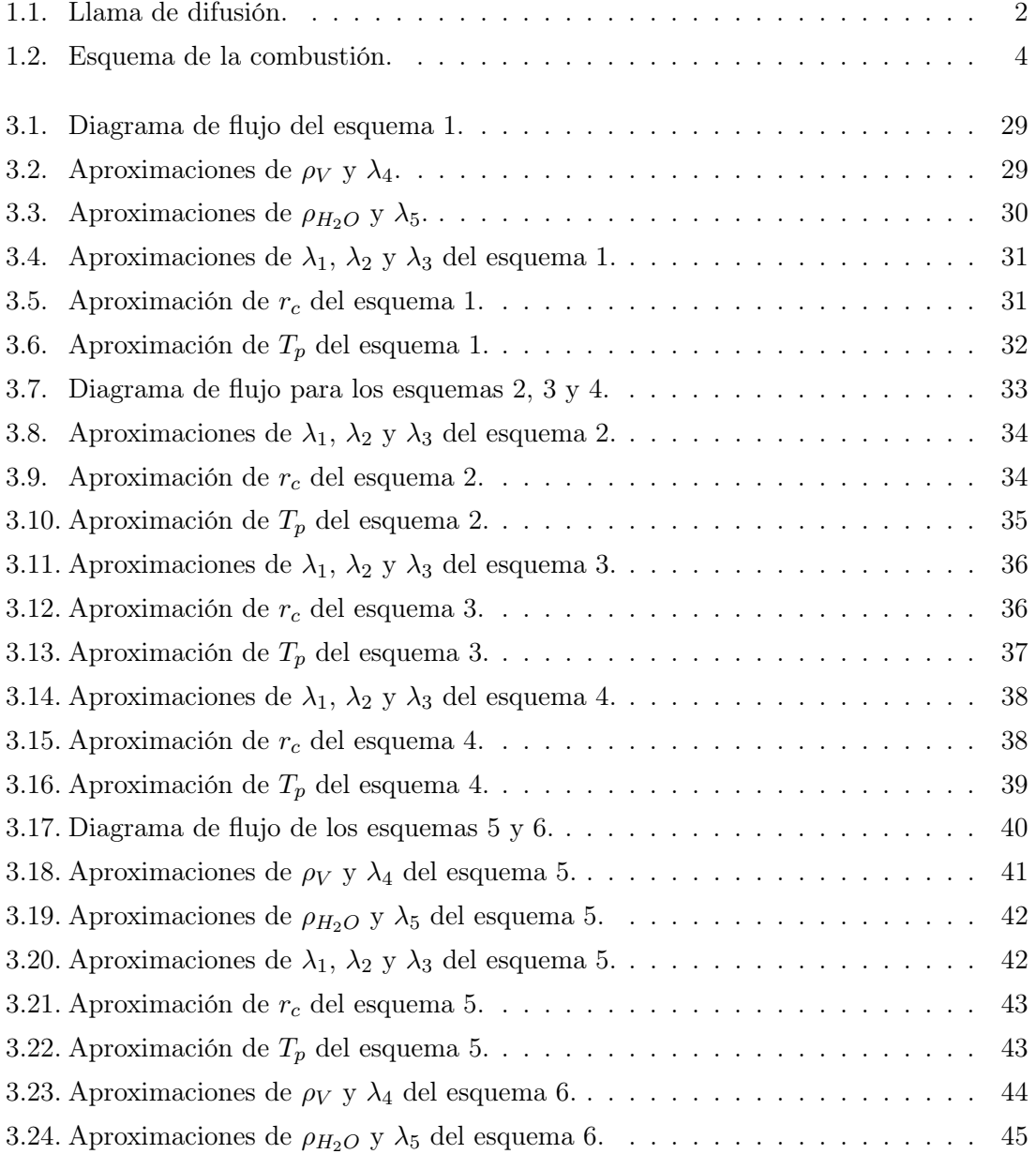

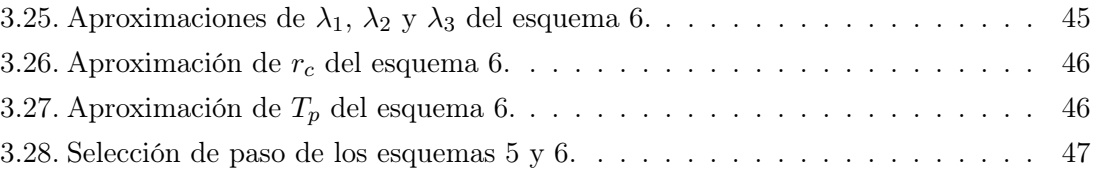

# <span id="page-10-0"></span>Índice de cuadros

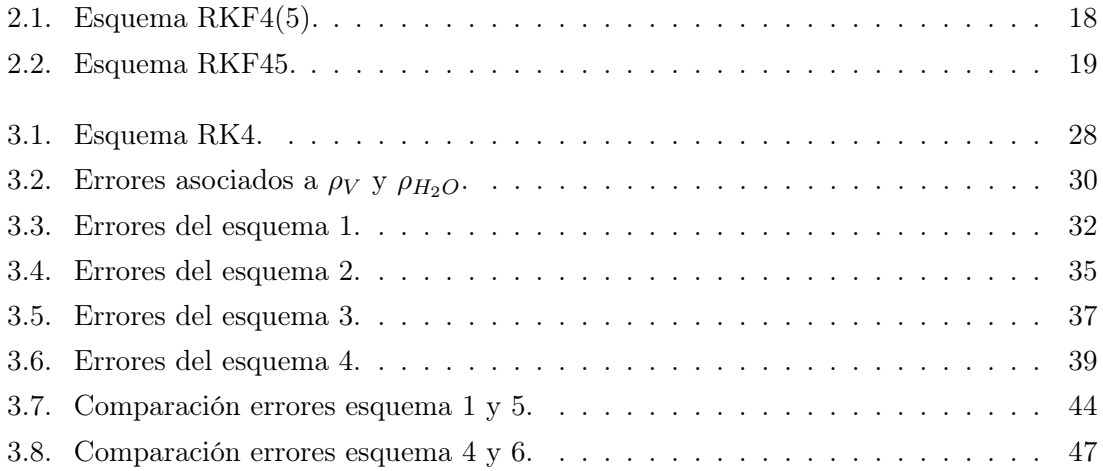

#### <span id="page-12-0"></span>Resumen

La modelización de distintos problemas físicos, por ejemplo la combustión, es uno de los objetivos de la matemática aplicada. El modelo BFL explica la combustión de carbón pulverizado dentro de la caldera de una Central Térmica cuya finalidad es transformar agua en estado líquido a estado gaseoso para poder generar energía eléctrica al mover un alternador.

La aportación realizada en este trabajo es la resolución mediante distintos métodos numéricos del modelo mencionado anteriormente. Concretamente, nos centraremos en la resolución del sistema de DAE's que modela la gasificación del carbono fijo contenido en la partícula de carbón.

En cuanto a la organización de este trabajo se distinguen dos bloques: el primero de ellos donde se explican de manera teórica el modelo y los métodos numéricos utilizados, mientras que en el segundo se exponen los resultados obtenidos mediante los códigos implementados y las conclusiones.

#### Abstract

The modeling of different physical problems, for example combustion, is one of the objectives of applied mathematics. The BFL model explains the combustion of pulverized coal inside the boiler of a thermal power plant whose purpose is to transform liquid water into water vapor in order to generate electric power.

The contribution made in this work is the resolution by different numerical methods of the aforementioned model. Specifically, we will focus on the resolution of the DAE's system that models the gasification of the char contained in the coal particle.

As regards the organization of this work, two blocks are distinguished: the first one, where the model and the numerical methods used are theoretically explained, while the second one exposes the results obtained through the codes implemented and the conclusions.

## <span id="page-14-0"></span>Introducción

En el año 2011, como continuación a la línea de investigación abierta por el tutor de este trabajo de Fin de Grado, se publicó el artículo [\[2\]](#page-70-1), donde se revisaba el modelo matemático para la combustión de carbón pulverizado propuesto en [\[4\]](#page-70-2). El objetivo de este artículo era extender la metodología llevada a cabo en dicha tesis para la modelización matemática de procesos de combustión de carbón pulverizado.

La generación de energía eléctrica alrededor del mundo depende en gran medida de la combustión de combustibles fósiles como el carbón. Este hecho, ha cambiado en países europeos donde las restricciones legislativas de la UE (Unión Europea) sobre la emisión de gases de efecto invernadero como el  $CO<sub>2</sub>$  y la preocupación por el cambio climático, conducen a la búsqueda de modelos matemáticos para controlar dichas emisiones mientras se siguen desarrollando las energías renovables de manera tanto teórica como mecánica.

Una de esas soluciones propuestas fue pulverizar el carbón antes de introducirlo en la caldera de combustión, permitiendo realizar una combustión más eficiente y con menos producción de residuos tóxicos. Para ello empresas como ENDESA, cuya central térmica de As Pontes utiliza este método para la generación de electricidad, financiaron proyectos de investigación para su estudio y simulación.

Los modelos introducidos en [\[2\]](#page-70-1) tratan de explicar los procesos físico-químicos que sufre cada partícula de carbón pulverizado dentro de la caldera de combustión. En dicho proceso, las especies en las cuales se descompone el carbón (humedad, volátiles, carbono fijo y cenizas) juegan un papel fundamental para decidir cuál de estos modelos expuestos es válido para simular nuestro problema.

La principal aportación de este trabajo es el planteamiento de distintos métodos numéricos para la resolución eficiente del modelo de combustión para partículas de carbón pulverizado propuesto en [\[2\]](#page-70-1), centrándonos en la resolución del sistema de DAE's que modela la gasificación del carbono fijo.

El trabajo está estructurado en dos bloques temáticos con un total de cuatro capítulos.

El primer capítulo está dedicado a la exposición de los procesos físico-químicos que transforman la partícula. En primer lugar se detalla el proceso que se quiere simular, teniendo especial cuidado en algunas hipótesis cruciales del modelo. A continuación se describen las ecuaciones que modelan matemáticamente los diferentes procesos que ocurren en la caldera para la fase sólida.

En el segundo capítulo se expondrán los métodos numéricos que emplearemos en la resolución del modelo BFLs1 descrito en el capítulo anterior. La resolución de las ecuaciones diferenciales ordinarias (ODE's) que forman el modelo se lleva a cabo mediante el método Runge-Kutta clásico (paso fijo) o mediante el método Runge-Kutta-Fehlberg (paso adaptativo). Para el sistema de ecuaciones algebraico-diferenciales (DAE's) realizaremos una semidiscretización en tiempo, utilizando un método de Euler explícito, implícito o el Runge-Kutta de orden 4, para posteriormente resolver el sistema de ecuaciones no lineales utilizando el método de Newton discretizado.

En el tercer capítulo se muestran los resultados numéricos obtenidos al resolver el problema test utilizando la metodología de soluciones manufacturadas, es decir, añadiendo al problema real términos fuente para que la solución exacta sea la que se propone. A partir de los datos especificados en el apéndice, hemos resuelto el problema con los distintos métodos numéricos y, apoyándonos en la gráficas incluidas, discutiremos su comportamiento para el test. Los diferentes métodos numéricos han sido implementados en el software comercial MatLab R2017a.

Por último, el cuarto capítulo está dedicado a la redacción de las conclusiones obtenidas en este trabajo de Fin de Grado.

### <span id="page-16-0"></span>Capítulo 1

### Modelo de combustión

En este primer capítulo introduciremos el modelo matemático, referido como BFLs1 en [\[2\]](#page-70-1), que describe los fenómenos físico-químicos que ocurren en la vecindad de una partícula de carbón pulverizado durante su combustión en una caldera de una Central Térmica. La validez de este modelo se limita al caso que trata partículas de un tamaño pequeño (menor a 100  $\mu$ m de diámetro) y un alto contenido en cenizas.

Nos centramos en este modelo por ser el que mejor se adapta al experimento que se describe y simula en [\[2\]](#page-70-1).

#### <span id="page-16-1"></span>1.1. Modelo de combustión del carbón

Comenzaremos explicando el proceso que ocurre en la caldera, donde se introducen las partículas de carbón pulverizado a través de distintos conductos. Las partículas son arrastradas por una corriente de gases de recirculación (aire primario) y se quemarán con el oxígeno aportado por el aire (aire secundario) que se introduce a través de otros conductos, formando una llama de difusión como se puede ver en el esquema de la Figura  $1.1<sup>1</sup>$  $1.1<sup>1</sup>$  $1.1<sup>1</sup>$  $1.1<sup>1</sup>$ .

Cuando éstas se encuentran dentro de la atmósfera de la caldera, comienzan a intercambiar calor con ésta y se producen las distintas reacciones que llevan a su combustión, las cuales expondremos en la siguiente sección. Dicha combustión da lugar a una llama de difusión en el dominio de la caldera (es una zona infinitamente delgada y que se ha denotado por  $\Gamma_F$ ) dividiéndolo en dos regiones:  $\Omega_F$ , que no contiene oxígeno y  $\Omega_O$  donde sí hay oxígeno.

<span id="page-16-2"></span><sup>1</sup>Las figuras que aparecen en este capítulo las hemos obtenido del artículo [\[2\]](#page-70-1) y del Trabajo de Fin de Grado [\[5\]](#page-70-3) que aparecen en la bibliografía.

<span id="page-17-0"></span>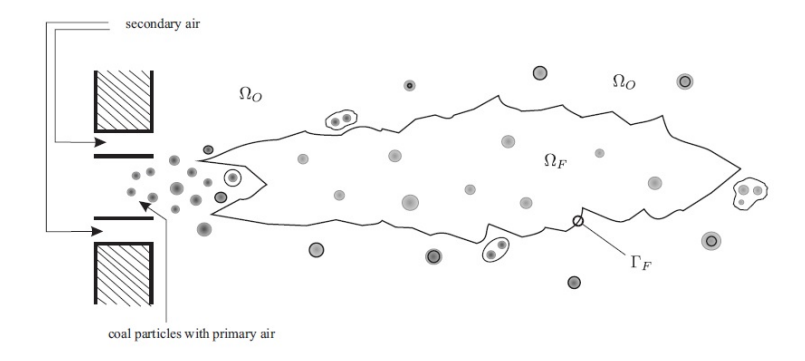

Figura 1.1: Llama de difusión.

El modelo de combustión que estamos tratando se basa en una descripción lagrangiana para estudiar la evolución de cada partícula de carbón individualmente. Además, hay que tener en cuenta que la atmósfera de la caldera cambiará debido a la reacciones de volatilización y gasificación de las mismas. Los volátiles emitidos por las partículas, el monóxido de carbono y el hidrógeno resultantes de la gasificación reaccionarán con el oxígeno presente en la fase gaseosa para producir vapor de agua y dióxido de carbono.

Una de las hipótesis cruciales del modelo BFLs1 es que las reacciones de oxidación de los volátiles, hidrógeno y monóxido de carbono que ocurren en la fase gaseosa son irreversibles e infinitamente rápidas en comparación con el resto de procesos que suceden en el horno con lo cual estas reacciones ocurrirán simultáneamente en la llama de difusión,  $\Gamma_F$ . De esta manera se obtiene una buena explicación de la temperatura y de las concentraciones de las distintas especies.

Por otro lado, el modelo se basa en un cálculo de la temperatura y densidad de cada partícula de carbón pulverizado a lo largo de su trayectoria. Entonces supondremos que las partículas no interactúan entre ellas, basándonos en el hecho de que se verifican las siguientes desigualdades:

$$
L>>l_c>>l_p>>a,
$$

donde L es la longitud del horno,  $l_c$  es la longitud de la celda computacional,  $l_p$  es la distancia entre las partículas y a el radio de la partícula de carbón. Además, se supone que las partículas son esféricas y que las densidades de carbono fijo y cenizas de las mismas se mantienen constantes durante el proceso de combustión.

Las reacciones de oxidación también pueden tener lugar en pequeñas llamas de difusión alrededor de las partículas o en el interior de las mismas en la región  $\Omega_O$ . Para que esto ocurra el tamaño de la partícula debe ser grande comparado con el espesor de la llama. Sin embargo, en el BFLs1 esto no es posible ya que las partículas son demasiado pequeñas como para mantenerla por si mismas, aunque si podrían mantenerla en un entorno en el que no afecte a las reacciones de gasificación.

El carbono fijo se gasifica mediante las reacciones con el vapor de agua, el dióxido de carbono y el oxígeno que deben penetrar en las partículas desde la atmósfera gaseosa. Cada una de estas reacciones posee una temperatura de activación distinta, aunque en nuestro caso supondremos que difieren poco entre ellas y la denotaremos por  $T_c$ . Por debajo de ésta, podremos obviar las reacciones de gasificación, mientras que por encima suceden de manera instantánea por difusión.

En las partículas con un alto contenido en cenizas, las reacciones de gasificación suceden en el núcleo de radio  $r_c$ , menor que el radio original  $a$ . Las moléculas de dióxido de carbono, vapor de agua y oxígeno penetran a través de la capa de ceniza hasta alcanzar la capa de carbono fijo con una velocidad que determinará el decrecimiento del radio del núcleo. Por último, la capa de ceniza restante después de la gasificación mantiene el tamaño de la partícula de radio a constante, puesto que es una especie inerte.

#### <span id="page-18-0"></span>1.2. Modelo de la fase sólida

Nuestro punto de partida será la exposición del modelo introducido en el artículo [\[2\]](#page-70-1). Basándonos en éste consideraremos un modelo cinético simplificado consistente en las siguientes reacciones físico-químicas que ocurren dentro de la partícula porosa:

<span id="page-18-1"></span>
$$
CO_2(g) + C(s) \to 2CO(g) + (q_1)
$$
\n(1.1)

<span id="page-18-4"></span>
$$
\frac{1}{2}O_2(g) + C(s) \to CO(g) + (q_2)
$$
\n(1.2)

<span id="page-18-2"></span>
$$
H_2O(g) + C(s) \to CO(g) + H_2(g) + (q_3)
$$
\n(1.3)

<span id="page-18-5"></span>
$$
V(s) \to V(g) + (q_4) \tag{1.4}
$$

<span id="page-18-3"></span>
$$
H_2O(s) \to H_2O(g) + (q_5)
$$
\n(1.5)

y las siguientes reacciones de oxidación que ocurren en la fase gaseosa:

$$
CO(g) + \frac{1}{2}O_2(g) \to CO_2(g) + (q_6)
$$
\n(1.6)

<span id="page-18-6"></span>
$$
V(g) + \nu_1 O_2(g) \to \nu_2 CO_2(g) + \nu_3 H_2 O(g) + \nu_4 S_2 O(g) + (q_7)
$$
\n(1.7)

$$
H_2(g) + \frac{1}{2}O_2(g) \to H_2O(g) + (q_8)
$$
\n(1.8)

Observación 1.1. Nótese que estas tres últimas reacciones no se tratarán en este trabajo debido a que nos centraremos en el modelo de la fase sólida.

Notación 1.2. En las reacciones anteriores, hemos indicado que los reactivos y productos se encuentran en fase sólida o gaseosa mediante (s) y  $(q)$ , respectivamente.

Mientras que las reacciones [\(1.1\)](#page-18-1),[\(1.3\)](#page-18-2) y [\(1.5\)](#page-18-3) son endotérmicas, la reacción [\(1.2\)](#page-18-4) es exotérmica. Por otro lado, tomaremos  $q_4 = 0$  debido a que desconocemos el comportamiento termoquímico de la reacción [\(1.4\)](#page-18-5) por tratarse de una molécula idealizada, como describimos a continuación.

Los volátiles considerados en las reacciones anteriores se toman como una única molécula de la siguiente manera:

$$
V = C_{K_1} H_{K_2} O_{K_3} S_{K_4}
$$
\n(1.9)

cuya masa molecular se denota por  $M_{vol}$  y los coeficientes  $K_i$  con  $i = 1, \ldots, 4$  vienen determinados por un análisis del carbón. Los coeficientes estequiométricos de la reacción  $(1.7)$  se calculan a partir de los términos  $K_i$  como se puede ver en [\[2\]](#page-70-1).

A continuación se detallará el modelo que rige durante la combustión de una partícula de carbón, a través de la conservación de su masa y energía.

#### <span id="page-19-0"></span>1.2.1. Modelo de gasificación de la partícula

<span id="page-19-1"></span>Dividiremos el modelo de la gasificación de la partícula de carbón en función de la temperatura de la misma. Por este motivo podemos describir este proceso en distintas etapas que se han representado en la Figura [1.2.](#page-19-1)

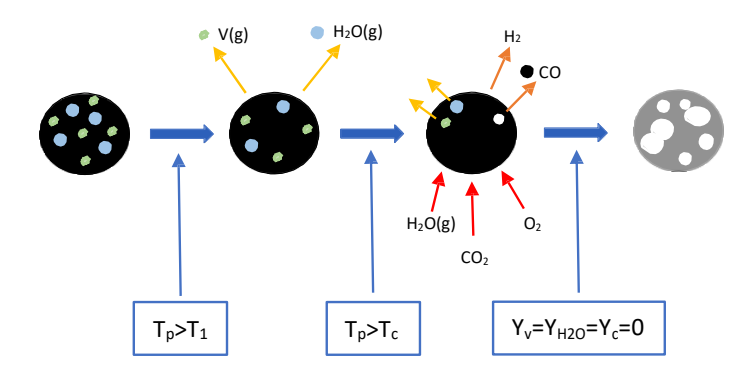

Figura 1.2: Esquema de la combustión.

En primer lugar, la partícula entra en la caldera y comienza a intercambiar calor con el entorno, hasta alcanzar una temperatura  $T_1$  que marca el inicio de la segunda etapa. Posteriormente, se dan las reacciones de evaporación y volatilización, al mismo tiempo que sigue incrementándose la temperatura de la partícula. La tercera etapa comienza cuando  $T_p$  es mayor que  $T_c$  por lo que se darán las reacciones de gasificación del carbono fijo. La última etapa comienza cuando se han consumido todos los materiales combustibles y durante ella las cenizas restantes seguirán intercambiando calor hasta salir del horno. Por supuesto, todo el proceso se interrumpe si la partícula sale del horno.

A continuación se describirán de forma exhaustiva cada una de estas etapas:

1. Primera etapa: en ella la temperatura de la partícula es menor que  $T_1$  por lo que no se produce ninguna de las reacciones anteriormente expuestas. Por tanto, podemos tomar la velocidad de la i-ésima reacción  $\lambda_i = 0$  con  $i = 1, \ldots, 5$  y el tamaño del radio invariante.

Además, si suponemos que la temperatura de la partícula es la misma en todos sus puntos tenemos que su variación a lo largo del tiempo viene dada por:

<span id="page-20-0"></span>
$$
\frac{4}{3}\pi a^3 \rho_p c_s \frac{dT_p}{dt} = 4\pi a^2 (q''_p + q''_r),\tag{1.10}
$$

donde los dos miembros de la parte derecha de la ecuación representan los flujos de calor que llegan a la superficie de la partícula por conducción y radiación, respectivamente. Los términos  $q_p''$  y  $q_r''$  se expresan de la siguiente forma:

$$
q_p'' = k \frac{dT}{dr}_{|r=a^+} = \frac{k}{a} (T_g - \frac{c_s}{c_p} T_p), \tag{1.11}
$$

donde en esta última igualdad se ha utilizado la Ley de Fourier, y

<span id="page-20-1"></span>
$$
q_r'' = \varepsilon_p \left( \frac{1}{4} \int_{S^2} I(x, \omega) d\omega - \sigma T_p^4 \right), \qquad (1.12)
$$

donde  $I(x, \omega)$  es la intensidad de radiación en la dirección de  $\omega$  en la posición de la partícula denotada por  $x, \varepsilon_p$  es la emisividad de la partícula y  $S^2$  es la esfera unidad.

- 2. Segunda etapa: esta etapa comienza cuando la temperatura de la partícula es mayor o igual que  $T_1$ . Diferenciaremos dos casos en función de la cantidad de volátiles y humedad presentes en la partícula.
	- Si ambas cantidades denotadas por  $Y_V$  e  $Y_{H_2O}$  son nulas entonces  $\lambda_i = 0$  con  $i = 4, 5$  y resolveríamos de nuevo la ecuación para la temperatura  $(1.10)$ .
	- Por el contrario, si alguna de las dos cantidades es mayor que cero y asumiendo las desigualdades entre las distintas escalas anteriormente mencionadas, podemos modelar la evolución en el tiempo de las densidades de ambas componentes mediante las siguientes ecuaciones:

<span id="page-20-2"></span>
$$
\frac{d\rho_V}{dt} = -B_4 \exp\left\{-\frac{E_4}{RT_p}\right\} \rho_V,\tag{1.13}
$$

6 CAPÍTULO 1. MODELO DE COMBUSTIÓN

<span id="page-21-1"></span>
$$
\frac{d\rho_{H_2O}}{dt} = -B_5 \exp\left\{-\frac{E_5}{RT_p}\right\} \rho_{H_2O}.\tag{1.14}
$$

Estas relaciones de tipo Arrhenius se basan en las suposiciones de que las densidades de las diferentes especies y la temperatura en la partícula son uniformes y el volumen de la partícula se mantiene constante.

Por otra parte, se introducen las velocidades adimensionales de reacción de los volátiles y la humedad, como la relación entre la masa de las componentes y el flujo de difusión característico, dadas por:

$$
\lambda_4 = \frac{a^2}{3\rho_g D} B_4 \exp\left\{-\frac{E_4}{RT_p}\right\} \rho_V,\tag{1.15}
$$

$$
\lambda_5 = \frac{a^2}{3\rho_g D} B_5 \exp\left\{-\frac{E_5}{RT_p}\right\} \rho_{H_2O}.
$$
 (1.16)

Por último, podemos considerar que las reacciones de gasificación del carbono fijo están congeladas; en consecuencia no se produce monóxido de carbono ni hidrógeno en la partícula. De esta forma la variación de la temperatura en nuestro modelo BFLs1 se puede escribir de la siguiente forma:

$$
\frac{4}{3}\pi a^3 \rho_p c_s \frac{dT_p}{dt} = 4\pi a^2 (q''_p + q''_r) + 4\pi \rho_g a D(q_4 \lambda_4 + q_5 \lambda_5),\tag{1.17}
$$

donde  $q_p''$  se puede escribir como:

<span id="page-21-0"></span>
$$
q_p'' = \frac{k}{ac_p}(h_T^g - h_T^s)\frac{\lambda}{e^{\lambda} - 1},\tag{1.18}
$$

 $y \lambda = \lambda_4 + \lambda_5.$ 

Observación 1.3. Nótese que en esta última expresión se ha despreciado el efecto del movimiento relativo de la partícula y la atmósfera gaseosa en la vecindad de la partícula.

3. Tercera etapa: se caracteriza por el hecho de que la temperatura de la partícula es mayor que la temperatura crítica,  $T_c$ , por lo que ocurren, controladas por difusión, las reacciones de gasificación en la superficie de la partícula de carbón. Por tanto,  $Y_{CO_2} = Y_{O_2} = Y_{H_2O} = 0$  si  $r \leq r_c$ , siendo  $r_c$  el radio del núcleo de la partícula de carbón. En otro caso, es decir, si  $r > r_c$  entonces  $\rho_C = 0$ .

En esta etapa, queremos determinar como varían las cantidades de monóxido de carbono, oxígeno y vapor de agua debidas a las reacciones [\(1.1\)](#page-18-1),[\(1.2\)](#page-18-4) y [\(1.3\)](#page-18-2). Para ello estudiaremos sus velocidades asociadas, dadas por  $\lambda_i$  con  $i = 1, 2, 3$ , aunque su expresión no es tan simple como para las vistas anteriormente debido a que dichas

especies no son uniformes en la partícula. Para describir sus efectos en la gasificación del carbono fijo contenido en la partícula se ha considerado una simplificación, que la energía de activación de las tres reacciones es la misma y además grande. Adicionalmente, se supuso que la densidad de carbono fijo se mantiene constante cuando ocurren las reacciones de gasificación mientras que, el volumen varía.

*Notación* 1.4. Denotaremos por  $\lambda = \sum_{n=1}^{\infty}$  $i=1$  $\lambda_i$  al caudal másico de gas generado en la partícula dividido por  $4\pi a \rho_q D$ .

De manera similar a como hicimos en la segunda etapa diferenciaremos varios casos:

- Si la cantidad de carbono fijo en la partícula es cero entonces no se pueden dar dichas reacciones, y por ello resolveremos como en la segunda etapa.
- En cambio, si la cantidad de carbono fijo denotada por  $Y_C$  es no nula tendremos que tener en cuenta otra característica de la atmósfera gaseosa: la cantidad de oxígeno.

Esto nos permite diferenciar qué sistema de ecuaciones no lineales y ecuaciones diferenciales ordinarias tenemos que resolver, dado que en cada caso estaremos en un dominio distinto de la caldera.

• Si la partícula se encuentra en  $\Omega_F$  entonces hay ausencia de oxígeno en un entorno de la partícula y únicamente las reacciones [\(1.1\)](#page-18-1) y [\(1.3\)](#page-18-2) intervienen en la gasificación. Por tanto, tenemos que resolver el siguiente sistema:

<span id="page-22-0"></span>
$$
\frac{11}{3} \frac{\lambda_1}{\lambda} = \left\{ Y_{CO_2}^g + \frac{11}{3} \frac{\lambda_1}{\lambda} \right\} \exp \left\{ \lambda \frac{D}{D_e} \left( 1 - \frac{a}{r_c} \right) - \lambda \right\}
$$
  
\n
$$
\frac{3 \lambda_3}{2 \lambda} - \frac{\lambda_5}{\lambda} = \left\{ Y_{H_2O}^g + \frac{3 \lambda_3}{2 \lambda} - \frac{\lambda_5}{\lambda} \right\} \exp \left\{ \lambda \frac{D}{D_e} \left( 1 - \frac{a}{r_c} \right) - \lambda \right\}
$$
  
\n
$$
\frac{\rho_C^0}{\rho_g a D} r_c^2 \frac{dr_c}{dt} = -(\lambda_1 + \lambda_3)
$$
\n(1.19)

Mientras, la temperatura de la partícula viene dada por:

$$
\frac{4}{3}\pi a^3 \rho_p c_s \frac{dT_p}{dt} = 4\pi a^2 (q''_p + q''_r) + 4\pi \rho_g a D(q_1 \lambda_1 + q_3 \lambda_3 + q_4 \lambda_4 + q_5 \lambda_5), \quad (1.20)
$$

donde  $q_p''$  y  $q_r''$  vienen dados por [\(1.18\)](#page-21-0) y [\(1.12\)](#page-20-1), respectivamente.

• Si la partícula está en  $\Omega$ <sup>o</sup> entonces las reacciones [\(1.1\)](#page-18-1), [\(1.2\)](#page-18-4) y [\(1.3\)](#page-18-2) contribuyen a la gasificación del carbono fijo mediante las especies  $CO<sub>2</sub>, O<sub>2</sub>$  y  $H<sub>2</sub>O$ . El modelo que rige la gasificación de la partícula resulta ser:

<span id="page-23-1"></span>
$$
\frac{11}{3} \frac{\lambda_1}{\lambda} = \left\{ Y_{CO_2}^g + \frac{11}{3} \frac{\lambda_1}{\lambda} \right\} \exp \left\{ \lambda \frac{D}{D_e} \left( 1 - \frac{a}{r_c} \right) - \lambda \right\}
$$
  
\n
$$
\frac{4}{3} \frac{\lambda_2}{\lambda} = \left\{ Y_{O_2}^g + \frac{4}{3} \frac{\lambda_2}{\lambda} \right\} \exp \left\{ \lambda \frac{D}{D_e} \left( 1 - \frac{a}{r_c} \right) - \lambda \right\}
$$
  
\n
$$
\frac{3}{2} \frac{\lambda_3}{\lambda} - \frac{\lambda_5}{\lambda} = \left\{ Y_{H_2O}^g + \frac{3}{2} \frac{\lambda_3}{\lambda} - \frac{\lambda_5}{\lambda} \right\} \exp \left\{ \lambda \frac{D}{D_e} \left( 1 - \frac{a}{r_c} \right) - \lambda \right\}
$$
  
\n
$$
\frac{\rho_C^0}{\rho_g a D} r_c^2 \frac{dr_c}{dt} = -(\lambda_1 + \lambda_2 + \lambda_3)
$$
\n(1.21)

Por otro lado, la temperatura de la partícula evoluciona de la siguiente manera:

<span id="page-23-2"></span>
$$
\frac{4}{3}\pi a^3 \rho_p c_s \frac{dT_p}{dt} = 4\pi a^2 (q''_p + q''_r) + 4\pi \rho_g a D(q_1 \lambda_1 + q_2 \lambda_2 + q_3 \lambda_3 + q_4 \lambda_4 + q_5 \lambda_5),
$$
\n(1.22)

donde  $q_p''$  y  $q_r''$  vienen dados por [\(1.18\)](#page-21-0) y [\(1.12\)](#page-20-1), respectivamente.

Observación 1.5. En esta tercera etapa, donde se cumple que  $T_p > T_c > T_1$ , el lector debe tener en cuenta que los procesos de la segunda etapa pueden seguir ocurriendo mientras las cantidades de volátiles y humedad sean distintos de cero.

Por último, si la partícula sigue estando dentro de la zona de combustión pero todas las especies se han consumido debido a las reacciones de gasificación, tenemos una nueva situación debida al alto contenido en cenizas, que es una especie inerte. En ese caso, la partícula no cambia de tamaño, manteniendo su radio igual al inicial a; con lo cual podríamos considerar que es una nueva etapa hasta que la partícula abandone la caldera donde ésta sigue intercambiando calor con la atmósfera gaseosa. Su comportamiento se puede describir con las mismas ecuaciones de la primera etapa.

#### <span id="page-23-0"></span>1.2.2. Fuentes homogéneas de la fase gaseosa

El modelo de combustión del carbón pulverizado consiste en dos modelos acoplados: uno para la fase gaseosa (el cual no trataremos en nuestro trabajo y determina la atmósfera en la que se encuentra nuestra partícula) y otro para la fase sólida. La resolución del modelo de fase sólida va a permiter obtener las fuentes de masa y energía que las partículas aportan a la fase gaseosa.

Las fuentes homogeneizadas en la fase gaseosa por unidad de volumen y tiempo, en un punto x, se calculan mediante las aportaciones de cada partícula que está en la posición x en un instante t. Para ello, utilizaremos la expresión:

$$
f^{\alpha}(\mathbf{x}) = \sum_{j=1}^{N_e} \tilde{q}_j \int_0^{t_j^j} F_j^{\alpha}(t) \delta(\mathbf{x} - \mathbf{x}_p^j(t)) dt,
$$
\n(1.23)

donde  $F_j^{\alpha}(t)$  es la fuente de masa o energía de una partícula introducida por la entrada  $j$  en el instante t,  $\mathbf{x}_{p}^{j}(t)$  es la posición que ocupa la partícula en el instante t,  $\delta(x)$  es la medida de Dirac en el punto 0,  $t_i^j$  $\frac{J}{f}$  es el tiempo de la partícula para consumirse por completo o para salir del dominio de la caldera,  $\tilde{q_j}$ es el flujo de masa por la entrada j y  $N_e$ es el número de entradas, respectivamente.

En particular, para el modelo simplificado que estamos considerando, las fuentes de masa para cada especie debidas a una partícula vienen dadas por:

1. Si estamos en $\Omega_F,$ es decir, donde hay ausencia de oxígeno tenemos:

$$
F_{O_2}^m = 0,\t\t(1.24)
$$

$$
F_{SO_2}^m = 0,\t\t(1.25)
$$

$$
F_{CO_2}^m = \frac{4\pi ak}{c_p} \left(\frac{-11}{3}\lambda_1\right),\tag{1.26}
$$

$$
F_{H_2O}^m = \frac{4\pi ak}{c_p} \left(\lambda_5 - \frac{3}{2}\lambda_3\right),\tag{1.27}
$$

$$
F_{CO}^m = \frac{4\pi ak}{c_p} \left(\frac{14}{3}\lambda_1 + \frac{7}{3}\lambda_3\right),\tag{1.28}
$$

$$
F_V^m = \frac{4\pi ak}{c_p} \lambda_4,\tag{1.29}
$$

$$
F_{H_2}^m = \frac{4\pi a k}{c_p} \frac{1}{6} \lambda_3.
$$
\n(1.30)

2. En cambio, si nos encontrásemos en  $\Omega_O$  tendríamos:

$$
F_{O_2}^m = \frac{4\pi ak}{c_p} \left(\frac{-4}{3}\lambda_2\right),\tag{1.31}
$$

$$
F_{CO_2}^m = \frac{4\pi ak}{c_p} \left(\frac{-11}{3}\lambda_1\right),\tag{1.32}
$$

$$
F_{H_2O}^m = \frac{4\pi ak}{c_p} \left(\lambda_5 - \frac{3}{2}\lambda_3\right),\tag{1.33}
$$

$$
F_{SO_2}^m = 0,\t\t(1.34)
$$

$$
F_{CO}^{m} = \frac{4\pi a k}{c_p} \left( \frac{14}{3} \lambda_1 + \frac{7}{3} \lambda_2 + \frac{7}{3} \lambda_3 \right),
$$
 (1.35)

$$
F_V^m = \frac{4\pi ak}{c_p} \lambda_4,\tag{1.36}
$$

$$
F_{H_2}^m = \frac{4\pi a k}{c_p} \frac{1}{6} \lambda_3. \tag{1.37}
$$

Finalmente, podemos expresar las fuentes de masa total y de energía de la siguiente manera:

$$
F^m = \frac{4\pi a k}{c_p} \lambda,\tag{1.38}
$$

$$
F^{e} = 4\pi ak \left(\frac{c_s}{c_p}T_p - T_g\right) \frac{\lambda}{e^{\lambda} - 1} - c_s T_p \frac{dm_p}{dt}.
$$
 (1.39)

#### <span id="page-25-0"></span>1.2.3. Modelo del movimiento de la partícula

El modelo de combustión utilizado se basa en una descripción lagrangiana del comportamiento de la partícula, por lo que necesitamos calcular la trayectoria de ésta en el dominio computacional.

El movimiento de la partícula se debe, principalmente, a las fuerzas de arrastre y gravitatorias actuando sobre ella. En consecuencia, la velocidad de la misma se puede obtener resolviendo el siguiente problema de valor inicial:

$$
\begin{aligned}\n\frac{d\mathbf{v}_p}{dt} &= F_A(\mathbf{v}_g - \mathbf{v}_p) + \mathbf{g} \\
\mathbf{v}_p(0) &= \mathbf{v}_{p0}\n\end{aligned}
$$
\n(1.40)

donde  $F_A(\mathbf{v}_q - \mathbf{v}_p)$  es la fuerza de arrastre por unidad de masa y

$$
F_A = \frac{3}{16} \frac{\mu}{\rho_p a^2} C_D Re.
$$
 (1.41)

En estas expresiones, la velocidad de la mezcla de gases viene denotada por  $\mathbf{v}_q$ , la velocidad de la partícula por  $\mathbf{v}_p$  y la viscosidad del gas por  $\mu$ . Además, Re es el número de Reynolds relativo a la partícula, cuya expresión es:

$$
Re = \rho_g \|\mathbf{v}_g - \mathbf{v}_p\| \frac{2a}{\mu} \tag{1.42}
$$

y el coeficiente de arrastre se puede aproximar por:

$$
C_D = \begin{cases} \frac{1+0.15Re^{0.687}}{Re} & si & Re \le 1000\\ 0.44 & en otro caso \end{cases}
$$
(1.43)

La fuerza de arrastre no incluye una pequeña reducción asociada al efecto de soplado debido a la gasificación, puesto que se compensa con el aumento del arrastre debido a la densidad y viscosidad de la atmósfera gaseosa en el entorno de la partícula.

### <span id="page-26-0"></span>Capítulo 2

### Métodos numéricos

En este segundo capítulo se expondrán los diferentes métodos numéricos que utilizaremos en la resolución del modelo matemático presentado anteriormente.

En primer lugar se presentarán los problemas de valor inicial junto con la familia de métodos numéricos que implementaremos para su resolución. A continuación se expondrán los sistemas de ecuaciones no lineales los cuales resolveremos mediante el método de Newton.

#### <span id="page-26-1"></span>2.1. Problema de valor inicial

El problema de valor inicial (también conocido como problema de Cauchy) consiste en la resolución de una EDO dada una condición inicial. En particular, tomando un punto  $t_0$ perteneciente a un intervalo  $[a, b]$  de  $\mathbb{R}$ , el problema de valor inicial trata de encontrar una función  $y \in C^1([a, b])$  tal que:

<span id="page-26-2"></span>
$$
(PVI) \begin{cases} \frac{dy}{dt} = f(t, y(t)), t \in [a, b], y \in \mathbb{R} \\ y(t_0) = y_0 \end{cases}
$$
 (2.1)

donde  $f(t, y)$  es una función real de [a, b]  $\times \mathbb{R}$  que es continua respecto a ambas variables.

Las tres características de un problema de valor inicial que deben tenerse en cuenta son: la existencia solución, la unicidad y la estabilidad, es decir, cómo de sensible es a las pequeñas perturbaciones en la condición inicial.

Comenzaremos definiendo la condición de Lipschitz para una función, dado que en ella basaremos el resultado sobre existencia y unicidad de solución para el PVI.

**Definición 2.1.** Una función  $f : [a, b] \times \mathbb{R} \to \mathbb{R}$  se dice que cumple la condición de Lipschitz en su segunda variable si existe una constante L, denominada constante de Lipschitz, tal que para todo  $t \in [a, b]$  e  $y, z \in \mathbb{R}$  se cumple que  $|f(t, y) - f(t, z)| \leq L|y - z|$ .

**Teorema 2.2.** Sea  $f : [a, b] \times \mathbb{R} \to \mathbb{R}$  una función continua. Si f cumple la condición de Lipschitz respecto su segunda variable entonces para todo  $y_0 \in \mathbb{R}$ , existe una única solución  $y(t)$  del problema [\(2.1\)](#page-26-2). Además,  $y(t)$  es continua y diferenciable para todo  $t \in [a, b]$ .

#### <span id="page-27-0"></span>2.2. Métodos de 1-paso

Los métodos numéricos para la resolución de problemas de valor inicial  $(PVI)$  consisten en calcular aproximaciones de la solución exacta. Para ello discretizaremos el dominio de la variable independiente de la siguiente manera:

$$
a = t_0 < t_1 < \ldots < t_i < \ldots < t_{n-1} < t_n = b,
$$

donde  $t_i = t_0 + ih$ , para  $i = 0, \ldots, n$ , y para cada uno de los valores de la partición asociamos una aproximación  $y_i \simeq y(t_i)$ .

El parámetro representado por h se denomina longitud del paso en la discretización y viene dado por la siguiente expresión,  $h = \frac{b - a}{a}$  $\frac{a}{n}$ , donde  $n+1$  es el número de nodos de la discretización.

Los métodos que trataremos en esta sección se pueden englobar en las siguientes familias:

Definición 2.3. Un método numérico para la aproximación de la solución del problema  $(2.1)$  se denomina método de 1-paso si para todo  $i \geq 0, u_{i+1}$  sólo depende de  $u_i$ .

**Definición 2.4.** Un método numérico se denomina explícito si  $u_{i+1}$  se puede calcular directamente en términos de algunos de sus valores previos  $u_i, i < n$ .

A continuación, definiremos unos conceptos previos necesarios para el análisis de los métodos numéricos. Para ello, podremos expresar los métodos de 1-paso explícitos de la siguiente forma:

<span id="page-27-1"></span>
$$
\begin{cases} y_{i+1} = y_i + h\Phi(t_i, y_i) \text{ con } i = 0, ..., n-1 \\ y_0 \text{ dado} \end{cases}
$$
 (2.2)

siendo Φ la función incremento, que depende de la EDO considerada.

Definición 2.5. El error local es el error que ocurriría, partiendo de un punto de la discretización  $t_i$  con  $i = 0, \ldots, n$ , al realizar una iteración del método numérico; viene dado por  $|y(t_i) - y_i|$ .

**Definición 2.6.** Un método numérico es convergente si, para todo  $i = 0, \ldots, n$ , se verifica que:

$$
\lim_{h \to 0} |y(t_i) - y_i| = 0.
$$

Además, se podrá decir que el método numérico es convergente con orden  $p \in \mathbb{N}$  si  $|y(t_i)$  $y_i \leq \mathcal{O}(h^p).$ 

Definición 2.7. Un método numérico es consistente si

$$
\lim_{h \to 0} \max_{0 \le i \le n} \frac{|y(t_i) - y_i|}{h} = 0.
$$

Además, un esquema tiene orden  $p \in \mathbb{N}$  si, para todo  $t_i \in [a, b]$ , la solución del problema [\(2.1\)](#page-26-2) cumple que:

$$
\lim_{h \to 0} \max_{0 \le i \le n} \frac{|y(t_i) - y_i|}{h} = \mathcal{O}(h^p).
$$

A partir de [\(2.2\)](#page-27-1), podemos considerar un esquema perturbado:

<span id="page-28-1"></span>
$$
\begin{cases} \tilde{y}_{i+1} = \tilde{y}_i + h\Phi(t_i, \tilde{y}_i) + \varepsilon_{i+1} \\ \tilde{y}_0 = y_0 + \varepsilon_0 \end{cases}
$$
\n(2.3)

donde  $\varepsilon_i$  con  $i = 0, \ldots, n$  son perturbaciones arbitrarias.

Definición 2.8. Se dice que un método numérico es estable si para todo problema de valor inicial, las soluciones de  $(2.2)$  y  $(2.3)$  verifican que:

$$
\max_{0 \le i \le n} |y(t_i) - y_i| \le K \max_{0 \le i \le n} |\varepsilon_i|,
$$

donde K es una constante positiva que depende únicamente de la clase de (PVI) considerados.

#### <span id="page-28-0"></span>2.2.1. Métodos de Euler

Siguiendo el desarrollo presentado en [\[6\]](#page-70-4), introduciremos los métodos de Euler explícito e implícito, que son los más representativos dentro de la familia de métodos de 1-paso.

A continuación expondremos el método de Euler explícito, donde consideraremos un desarrollo de Taylor para  $y(t_{i+1})$  centrado en  $t_i$  de la siguiente manera:

$$
y(t_{i+1}) = y(t_i) + hy'(t_i) + \mathcal{O}(h^2) \Leftrightarrow y(t_{i+1}) = y(t_i) + hf(t_i, y_i) + \mathcal{O}(h^2),
$$

donde utilizamos la igualdad dada por la ecuación diferencial de [\(2.1\)](#page-26-2). Por tanto, obtendremos el siguiente esquema explícito para aproximar la primera derivada:

$$
\frac{y_{i+1} - y_i}{h} = f(t_i, y_i). \tag{2.4}
$$

En este trabajo solo mencionaremos las propiedades del método de Euler explícito; un método consistente, convergente de orden 1 y estable en  $\{z \in \mathbb{C}/|z+1| < 1\}$ , aunque podrían verse con detalle en [\[1\]](#page-70-5), [\[6\]](#page-70-4) y [\[7\]](#page-70-6).

Observación 2.9. El método se interpreta de manera geométrica como la construcción de la recta tangente en el punto  $(t_i, y_i)$  hasta finalizar el paso. Por lo que para un h suficientemente pequeño, la aproximación  $y_{i+1}$  debería acercarse a  $y(t_{i+1})$ .

De manera análoga, para construir el método de Euler implícito podemos considerar el desarrollo de Taylor para  $y(t_i)$  centrado en  $t_{i+1}$  dado por:

$$
y(t_i) = y(t_{i+1}) - hy'(t_{i+1}) + \mathcal{O}(h^2) \Leftrightarrow y(t_i) = y(t_{i+1}) - hf(t_{i+1}, y_{i+1}) + \mathcal{O}(h^2),
$$

donde de nuevo utilizamos la igualdad dada por la ecuación diferencial de [\(2.1\)](#page-26-2). Por tanto, obtendremos el siguiente esquema implícito para aproximar la primera derivada:

$$
\frac{y_{i+1} - y_i}{h} = f(t_{i+1}, y_{i+1}).
$$
\n(2.5)

El método de Euler implícito también es consistente y convergente de orden 1, pero su región de estabilidad es mayor; en concreto  $\mathbb{C} - \{z \in \mathbb{C}/|z-1| < 1\}$ . Sin embargo presenta una desventaja que debemos señalar, requiere la resolución de un sistema de ecuaciones no lineales en cada paso debido al carácter implícito del esquema.

#### <span id="page-29-0"></span>2.2.2. Métodos Runge-Kutta

Los métodos Runge-Kutta surgen al tratar de mejorar el orden obtenido por el método de Euler explícito. Para ello se mantiene la estructura de método de 1-paso y se incrementa la precisión del método a costa de incrementar el número de evaluaciones de la función f en cada nivel, lo que conduce a la pérdida de la linealidad.

**Definición 2.10.** Un método Runge-Kutta de  $s \in \mathbb{N}$  etapas para la resolución del problema [\(2.1\)](#page-26-2) es un algoritmo que podemos formular de la siguiente manera:

<span id="page-29-1"></span>
$$
y_{i,l} = y_i + h \sum_{j=1}^{s} a_{lj} f(x_{i,j}, y_{i,j}), \ l = 1, \dots, s
$$
 (2.6)

$$
y_{i+1} = y_i + h \sum_{l=1}^{s} b_l f(x_{i,l}, y_{i,l}), \qquad (2.7)
$$

donde  $x_{i,l} = x_i + hc_l$ ,  $l = 1, \ldots, s$  e  $i = 0, \ldots, n$  y los coeficientes  $b_l$ ,  $c_l$  y  $a_{lj}$  con  $j, l = 1, \ldots, s$ son constantes reales características del método.

Además, impondremos una restricción a los métodos que utilizaremos que se denominará condición de la suma por filas que establece que:

$$
\sum_{j=1}^{s} a_{lj} = c_l, \text{ para todo } l = 1, ..., s. \tag{2.8}
$$

#### 2.2. MÉTODOS DE 1-PASO 15

Considerando  $k_{i,l} = f(x_{i,l}, y_{i,l})$ , con  $l = 1, \ldots, s$ , podemos reescribir la formulación de los métodos Runge-Kutta de la siguiente manera:

<span id="page-30-0"></span>
$$
k_{i,l} = f\left(x_{i,l}, y_i + h\sum_{j=1}^s a_{lj} k_{i,j}\right), \ l = 1, \dots, s. \tag{2.9}
$$

$$
y_{i+1} = y_i + h \sum_{l=1}^{s} b_l k_{i,l}.
$$
 (2.10)

Observación 2.11. Esta formulación alternativa sólo realiza las evaluaciones de f estrictamente necesarias por lo que es menos costosa computacionalmente.

Para representar un método Runge-Kutta es habitual usar una tabla de Butcher, las cuales presentan la siguiente estructura:

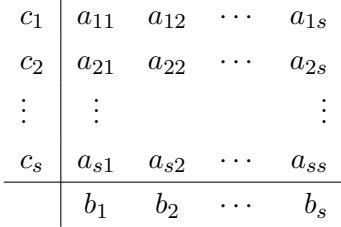

Denotaremos por **A** a la matriz de orden s cuyos coeficientes son los  $a_{ij}$ , por **b** al vector columna cuyos componentes son los  $b_l$  y por C a la matriz diagonal cuyos coeficientes en la diagonal principal son los  $c_l$ .

Si los coeficientes de  $a_{lj}$  son nulos para  $l \leq j$  con  $l = 1, ..., s$  entonces el método Runge-Kutta es explícito y podemos reescribir las expresiones [\(2.6\)](#page-29-1) y [\(2.9\)](#page-30-0) como:

$$
y_{i,l} = y_i + h \sum_{j=1}^{l-1} a_{lj} f(x_{i,j}, y_{i,j}), \ l = 1, \dots, s.
$$
 (2.11)

$$
k_{i,l} = f\left(x_{i,l}, y_i + h\sum_{j=1}^{l-1} a_{lj} k_{i,j}\right), \ l = 1, \ldots, s.
$$
 (2.12)

Por tanto, la tabla de Butcher para un método Runge-Kutta explícito tiene la siguiente estructura:

$$
\begin{array}{c|cccc}\nc_2 & a_{21} & & & \\
c_3 & a_{31} & a_{32} & & \\
\vdots & \vdots & \vdots & \ddots & & \\
c_s & a_{s1} & a_{s2} & \cdots & a_{ss-1} & \\
\hline\nb_1 & b_2 & \cdots & b_{s-1} & b_s\n\end{array}
$$

Para estudiar la estabilidad de los métodos Runge-Kutta mencionaremos un resultado de los métodos multipaso que se puede ver en [\[9\]](#page-70-7).

Definición 2.12. Un método lineal de k pasos se corresponde con la siguiente fórmula general:

$$
\begin{cases} \sum_{j=0}^{k} \alpha_j y_{i+j} = h \sum_{j=0}^{k} \beta_j f_{i+j} \text{ con } i = 0, \dots, n-k\\ y_0, \dots, y_{k-1} \text{ dados} \end{cases}
$$

donde  $f_i = f(t_i, y_i)$ . Manteniendo esta notación, podemos definir el primer polinomio característico como  $\rho(r) = \sum_{r=1}^{k}$  $j=0$  $\alpha_j r^j$ .

<span id="page-31-0"></span>**Teorema 2.13.** (Dahlauist) Una condición necesaria y suficiente para que un método multipaso sea estable es que todas las raíces de  $\rho(r) = 0$  sean de módulo menor o igual que 1 y que las de módulo 1 sean simples.

Proposición 2.14. Un método Runge-Kutta es estable ya que aplicando el teorema [\(2.13\)](#page-31-0) la única raíz de  $\rho(r) = r + 1$  es -1 que es simple y de módulo unidad.

**Proposición 2.15.** Un método Runge-Kutta es consistente si y sólo si  $\sum^s$  $_{l=1}$  $b_l = 1$ .

**Proposición 2.[1](#page-31-1)6.** Todo método de Runge-Kutta consistente es convergente<sup>1</sup>.

En este trabajo no abordaremos como establecer el orden de los métodos Runge-Kutta puesto que no es uno de nuestros objetivos, aunque puede consultarse en [\[6,](#page-70-4) pág.143-154]. Aún así, enunciaremos una propiedad relevante relacionada con el orden de los métodos Runge-Kutta.

Propiedad 2.17. El orden de un método Runge-Kutta explícito de s etapas no puede ser mayor que s. Además, no existen métodos Runge-Kutta de s etapas explícitos con orden  $s \geq 5$ .

A continuación, mostraremos los máximos órdenes alcanzables por los Runge-Kutta explícitos en la siguiente tabla:

| etapas                                 |  | 2 3 | 6       |    |     |
|----------------------------------------|--|-----|---------|----|-----|
| orden                                  |  |     | 2 3 4 5 |    |     |
| $n^{o}$ de condiciones   1 2 4 8 17 37 |  |     |         | 85 | 200 |

<span id="page-31-1"></span> ${}^{1}$ El teorema de Lax-Richtmyer establece la equivalencia entre estabilidad y convergencia para los métodos consistentes de problemas (PVI) bien planteados.

#### <span id="page-32-0"></span>2.2.3. Métodos Runge-Kutta adaptativos

En esta subsección expondremos los métodos Runge-Kutta adaptativos o encajados que consisten en adaptar el número y la posición de los nodos de la discretización de la variable independiente. Su principal objetivo es asegurar que el error local no supere una cierta cota prefijada de antemano.

Para llevar a cabo dicho objetivo consideraremos simultáneamente dos métodos Runge-Kutta de s etapas con orden p y  $q^2$  $q^2$ , respectivamente, los cuales emplearán los mismos coeficientes para la condición de la suma por filas. De esta manera, podemos formularlos mediante las siguientes expresiones:

$$
k_{i,l} = f\left(x_{i,l}, y_i + h\sum_{j=1}^s a_{lj} k_{i,j}\right), \ l = 1, \ldots, s,
$$
 (2.13)

$$
y_{i+1} = y_i + h \sum_{l=1}^{s} b_l k_{i,l},
$$
\n(2.14)

$$
\hat{y}_{i+1} = y_i + h \sum_{l=1}^{s} \hat{b}_l k_{i,l}.
$$
\n(2.15)

De forma equivalente, se puede hacer a través de la siguiente tabla de Butcher:

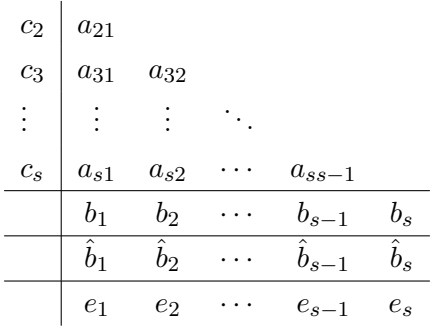

donde el método de orden  $p$  viene dado por las matrices  $A, C, y$  el vector **b** mientras que el método de orden q se identifica con A, C y  $\hat{b}$ . Además, denotaremos por e al vector columna cuyas componentes son  $e_l = \hat{b}_l - b_l$  con  $l = 1, \ldots, s$ .

A continuación, tomando las diferencias entre las soluciones aproximadas obtenidas mediante ambos métodos para un nodo de la discretización, podemos proporcionar una estimación del error local en dicho punto para el esquema de orden p. Esta estimación se

<span id="page-32-1"></span><sup>&</sup>lt;sup>2</sup>Tendremos en cuenta que  $q > p$  y concretamente en este trabajo consideraremos dos esquemas de métodos Runge-Kutta cumpliendo que  $q = p + 1$ .

puede expresar mediante la siguiente fórmula:

$$
\xi_i(h) = \hat{y}_i - y_i = h \sum_{l=1}^s e_l k_{i,l} \text{ con } i = 1, \dots, n,
$$
\n(2.16)

aprovechándonos de que los coeficientes  $k_{i,l}$  coinciden en ambas formulaciones.

Por otra parte, hemos supuesto que las aproximaciones obtenidas a partir de los métodos Runge-Kutta son de orden  $p \, y \, p+1$ , con lo cual podemos escribir las siguientes expresiones:

$$
y_i = y(t_i) + \mathcal{O}(h^{p+1}),
$$
  

$$
\hat{y}_i = y(t_i) + \mathcal{O}(h^{p+2}),
$$

con  $i = 1, \ldots, n$ , lo que conlleva que la diferencia de las dos aproximaciones cumpla la siguiente condición:

$$
\hat{y}_i - y_i = y(t_i) - y_i + \mathcal{O}(h^{p+2})
$$
 con  $i = 1, ..., n$ .

A partir de esta expresión se puede concluir que cuanto menor sea el paso h mayor será la precisión de la estimación local del error en el esquema de orden p.

<span id="page-33-0"></span>A continuación concretaremos los coeficientes de las tablas de Butcher para los métodos Runge-Kutta que utilizaremos en la resolución numérica del modelo matemático que estamos estudiando. Los esquemas que se muestran en los Cuadros [2.1](#page-33-0) y [2.2](#page-34-0) se deben a Fehlberg y utilizan simultáneamente un método de orden 4 emparejado con otro de orden 5.

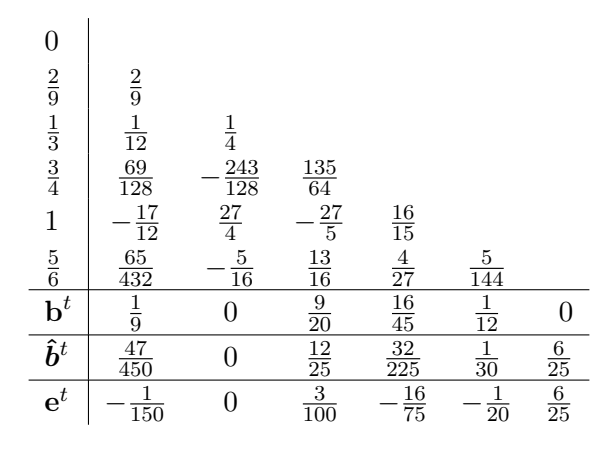

Cuadro 2.1: Esquema RKF4(5).

<span id="page-34-0"></span>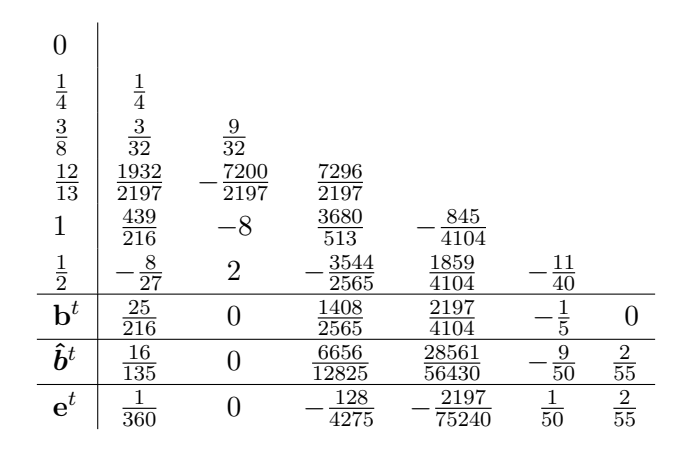

Cuadro 2.2: Esquema RKF45.

Observación 2.18. El esquema RKF45 tiende a subestimar el error local en el método de orden p. Como tal, su uso no es completamente fiable cuando el tamaño del paso h es grande como se puede ver en [\[9\]](#page-70-7).

Por último, haremos referencia a una característica determinante de los Runge-Kutta adaptativos que es el control del tamaño del paso  $h$ . Para cualquier paso inicial  $h$  el esquema calculará dos soluciones aproximadas  $y_i$  e  $\hat{y}_i$  y después determinará una estimación del error  $local$  en el nodo  $t_i$ .

Esta estimación queremos que verifique que:

$$
|\hat{y}_{i,l} - y_{i,l}| \leq \max(|y_{i-1,l}|, |y_{i,l}|) \tau = sc_l \text{ con } l = 1, ..., s \text{ e } i = 1, ..., n,
$$

donde  $\tau$  es la tolerancia prefijada por el usuario para el error relativo.

Para medir el error emplearemos la siguiente expresión:

$$
e_{h,i} = \sqrt{\frac{1}{s} \sum_{l=1}^{s} \left( \frac{\hat{y}_{l,i} - y_{l,i}}{sc_l} \right)^2},
$$

que estudiaremos si se aproxima a 1 para encontrar el paso óptimo. De esta manera, el paso óptimo sigue la siguiente fórmula:

$$
h_{opt} = h_{ant} \left(\frac{1}{e_{h,i}}\right)^{\frac{1}{q+1}}.
$$
\n(2.17)

Estas expresiones son correctas teóricamente, pero a la hora de implementar el código en el ordenador debemos de ser más precisos. Por ello, no permitiremos un crecimiento o decrecimiento drástico del paso h mediante la utilización de la siguiente expresión:

$$
h = h_{ant} \min\left(\hat{\gamma}, \max\left(\tilde{\gamma}, 0.9\left(\frac{1}{e_{h,i}}\right)^{\frac{1}{q+1}}\right)\right),\tag{2.18}
$$

donde  $\hat{\gamma}$  y  $\tilde{\gamma}$  son dos factores que permiten asegurar la condición anterior.

#### <span id="page-35-0"></span>2.3. Método de Newton

En esta sección explicaremos el método de Newton, el cual utilizaremos para resolver los sistemas de ecuaciones no lineales que aparecen en [\(1.19\)](#page-22-0) y [\(1.21\)](#page-23-1).

El método de Newton es uno de los métodos iterativos más conocidos para la búsqueda de las raíces de una función, debido a su orden de convergencia y su bajo coste computacional.

#### <span id="page-35-1"></span>2.3.1. Método de Newton para funciones de una variable

Dada  $f : [a, b] \subset \mathbb{R} \to \mathbb{R}$ , trataremos de encontrar un punto fijo de la función:

$$
g(x) = x - \frac{f(x)}{f'(x)}.
$$
\n(2.19)

Para ello plantearemos un algoritmo iterativo, que construirá una sucesión de puntos de la siguiente forma:  $\overline{ }$ 

$$
\begin{cases}\nx_0 \text{ dado,} \\
x_{i+1} = x_i - \frac{f(x_i)}{f'(x_i)} \text{ con } i \ge 0.\n\end{cases}
$$
\n(2.20)

Observación 2.19. Nótese que la función  $f$  debe ser derivable y su derivada no puede anularse en ninguno de los elementos de la sucesión.

Para su implementación en el ordenador debemos construir un test de parada, ya que es necesario un criterio que pueda asegurar que se ha alcanzado una buena aproximación de la solución. Dada una tolerancia, que denotaremos por  $\bar{\tau}$ , aplicaremos el algoritmo para construir la sucesión de elementos hasta que se cumpla alguna de las siguientes condiciones:

Dos iterantes consecutivos están muy próximos si:

$$
|x_{i+1} - x_i| < \bar{\tau} \text{ con } i = 0, \dots, n-1.
$$

La distancia relativa entre dos iterantes es cercana a cero, es decir:

$$
\frac{|x_{i+1} - x_i|}{|x_{i+1}|} < \bar{\tau} \text{ con } i = 0, \dots, n-1.
$$

El valor de la función en el iterante es próximo a cero, lo que expresaremos mediante:

$$
|f(x_i)| < \overline{\tau} \text{ con } i = 0, \ldots, n.
$$

En particular, para este trabajo usaremos la tercera opción siguiendo el criterio escogido en [\[5\]](#page-70-3).

A continuación enunciaremos una serie de resultados sobre la convergencia global y local del método de Newton, los cuales pueden verse con más detenimiento en [\[10\]](#page-70-8).

**Teorema 2.20.** Sea  $f : [a, b] \subset \mathbb{R} \to \mathbb{R}$ ,  $f \in C^2([a, b])$  cumpliendo:

$$
a) f(a)f(b) < 0,
$$

- b)  $f'(x) \neq 0, \forall x \in [a, b],$
- c)  $f''(x) \leq 0$  o  $f''(x) \geq 0$ ,  $\forall x \in [a, b],$

d) Si  $c \in \{a, b\}$  denota el extremo de  $[a, b]$  en el que  $|f'|$  es más pequeño, se tiene que

$$
\left|\frac{f(c)}{f'(c)}\right| \le b - a.
$$

Entonces, la ecuación  $f(x)=0$  tiene una única raíz  $\alpha \in (a, b)$  y para cualquiera que sea el iterante inicial  $x_0 \in [a, b]$  el método de Newton-Rahpson converge a  $\alpha$ .

**Teorema 2.21.** Sea  $f : [a, b] \subset \mathbb{R} \to \mathbb{R}$  con una raíz  $\alpha \in (a, b)$ . Si f es derivable en un entorno de  $\alpha$  de la forma  $(\alpha - \delta_1, \alpha + \delta_1) \subset [a, b], f'$  es continua en  $\alpha$  y  $f'(\alpha) \neq 0$ . Entonces:

a) La aplicación  $g(x) = x - \frac{f(x)}{g(x)}$  $\frac{\partial f(x)}{\partial f'(x)}$  está definida en un entorno  $(\alpha - \delta_2, \alpha + \delta_2)$  tal que  $\delta_2 < \delta_1$ .

- b) g es derivable en  $\alpha$  y  $g'(\alpha) = 0$ .
- c) Existe un entorno  $(\alpha \delta_3, \alpha + \delta_3)$  tal que para todo  $x_0 \in (\alpha \delta_3, \alpha + \delta_3)$  la sucesión obtenida aplicando el algoritmo converge a  $\alpha$  y además  $x_i \in (\alpha - \delta_3, \alpha + \delta_3)$  para todo  $i \geq 0$ .
- d) Para todo  $x_0 \in (\alpha \delta_3, \alpha + \delta_3)$  la convergencia es superlineal:

$$
\lim_{i \to \infty} \frac{|x_{i+1} - \alpha|}{|x_i - \alpha|} = 0.
$$

Teorema 2.22. (Estimación asintótica del error)

Sea  $\alpha$  una raíz simple de  $f : [a, b] \subset \mathbb{R} \to \mathbb{R}$  tal que  $f'(\alpha) \neq 0$  y supongamos que existe un entorno  $(\alpha-\delta, \alpha+\delta)$  donde f es dos veces continuamente derivable. Entonces si  $x_0 \neq \alpha$ y se verifica que  $x_i \neq \alpha$  para  $i \geq 0$  definiendo  $e_i = x_i - \alpha$  se verifica que

$$
\lim_{i \to \infty} \frac{e_{i+1}}{e_i^2} = \frac{f''(\alpha)}{2f'(\alpha)}.
$$

de modo que el método es al menos orden 2.

Observación 2.23. Nótese que el algoritmo depende de hacer la evaluación de la derivada de la función  $f$  y que si el iterante inicial no es suficientemente cercano a la solución exacta el método podría no converger.

#### <span id="page-37-0"></span>2.3.2. Método de Newton para funciones de varias variables

En esta subsección trataremos de generalizar el planteamiento del método de Newton para funciones de varias variables, donde hemos seguido [\[3\]](#page-70-9), puesto que en este trabajo los sistemas no lineales [\(1.19\)](#page-22-0) y [\(1.21\)](#page-23-1) son de  $m$  ecuaciones con  $m$  incógnitas.

Sea  $\mathbf{F} : \mathcal{R} \subset \mathbb{R}^m \to \mathbb{R}^m$ , con  $m \geq 1$ , una función vectorial real de varias variables donde  $\mathcal R$  es un abierto de  $\mathbb R^m$ . Queremos resolver el sistema de ecuaciones planteado por:

$$
\mathbf{F}(\mathbf{x}) = \mathbf{0} \Leftrightarrow \begin{cases} F_1(x_1, \dots, x_m) = 0 \\ F_2(x_1, \dots, x_m) = 0 \\ \vdots \\ F_m(x_1, \dots, x_m) = 0 \end{cases}
$$

Para resolverlo construiremos una función  $\mathbf{G} : \mathcal{R} \subset \mathbb{R}^m \to \mathbb{R}^m$  dada por:

$$
\mathbf{G}(\mathbf{x}) = \mathbf{x} - J(\mathbf{x})^{-1} \mathbf{F}(\mathbf{x}),\tag{2.21}
$$

donde  $J(\mathbf{x})$  denota la matriz jacobiana asociada a la función vectorial  $\mathbf{F}$ , cuyas componentes las podemos escribir de la siguiente manera:

$$
J(\mathbf{x})_{ij} = \frac{\partial F_i(\mathbf{x})}{\partial x_j} = \partial_j F_i(\mathbf{x}).
$$

Siguiendo el proceso del caso unidimensional construiremos un algoritmo iterativo que podemos expresar como:

$$
\begin{cases} \mathbf{x}^{0} \in \mathcal{R} \text{ dado}, \\ \mathbf{x}^{i+1} = \mathbf{x}^{i} - J(\mathbf{x}^{i})^{-1} \mathbf{F}(\mathbf{x}^{i}) = \mathbf{G}(\mathbf{x}^{i}) \text{ con } i \ge 0, \end{cases}
$$
 (2.22)

junto con un criterio de parada que nos asegure que alcanzamos una buena aproximación de la solución exacta.

Para finalizar, enunciaremos un resultado sobre la convergencia del método de Newton para funciones vectoriales reales de varias variables.

**Teorema 2.24.** Supongamos que  $\alpha$  es solución de la ecuación  $x = F(x)$ . Si existe un número δ que cumpla que:

a)  $\frac{\partial F_i}{\partial x}$  $\frac{\partial^2 u}{\partial x_j}$  es continua en un entorno de  $\alpha$  dado por  $N_\delta = \{x \in \mathcal{R}/||x - \alpha|| < \delta\}$ , para todo  $i = 1, \ldots, m \; y \; j = 1, \ldots, m$ .

#### 2.3. MÉTODO DE NEWTON 23

- b)  $\frac{\partial^2 F_i(x)}{\partial x^2}$  $\frac{\partial^2 F_i(\pmb{x})}{\partial x_j \partial x_k}$  es continua, y  $\partial^2 F_i(\textit{\textbf{x}})$  $\partial x_j\partial x_k$  $\begin{array}{c} \begin{array}{c} \begin{array}{c} \end{array} \\ \begin{array}{c} \end{array} \end{array} \end{array}$  $\leq M$  para alguna constante M y para cualquier  $x \in N_\delta$ con  $i, j, k = 1, \ldots, m$ .
- c)  $\frac{\partial F_i(\boldsymbol{\alpha})}{\partial \boldsymbol{\alpha}}$  $\frac{\partial u_i(\alpha)}{\partial x_j} = 0$  para todo  $i = 1, \ldots, m$  y  $j = 1, \ldots, m$ .

Entonces existe un número  $\tilde{\delta} < \delta$  tal que la sucesión generada por el algoritmo del método de Newton converge de forma cuadrática a  $\alpha$  para cualquier elección del iterante inicial cumpliendo que  $||x^0 - \alpha|| < \delta$ . Además,

$$
||x^i-\boldsymbol{\alpha}||_{\infty}\leq \frac{m^2M}{2}\leq ||x^{i-1}-\boldsymbol{\alpha}||_{\infty}^2, \ \ para\ cada\ i\geq 1.
$$

#### <span id="page-38-0"></span>2.3.3. Método de Newton discretizado para funciones de varias variables

Por último, tenemos que resaltar que el método de Newton presenta dificultades para su implementación, debido a que debemos evaluar la matriz jacobiana de la función F. Por ello en la práctica utilizaremos el método de Newton discretizado.

El método de Newton discretizado consiste en aproximar las derivadas de la función F mediante cocientes incrementales como la siguiente aproximación:

$$
J_{jk}(\mathbf{x}^i, H^i) = \frac{F_j(\mathbf{x}^i + h_{jk}^i \mathbf{e}^k) - F_j(\mathbf{x}^i)}{h_{jk}^i} \approx \partial_k F_j(\mathbf{x}^i),
$$
\n(2.23)

donde  $h^i_{jk}$  son parámetros de discretización conocidos y  $\mathbf{e}^k$  es el k-ésimo vector de la base canónica de  $\mathbb{R}^m$ . Además,  $\{H^i\}_{i\geq 0}$  es una sucesión de matrices que se aproximan a la matriz nula.

Por tanto, podemos reescribir el sistema de la siguiente forma:

<span id="page-38-1"></span>
$$
\begin{cases} \mathbf{x}^{0} \in \mathcal{R} \text{ dado}, \\ \mathbf{x}^{i+1} = \mathbf{x}^{i} - J_{jk}(\mathbf{x}^{i}, H^{i})^{-1} \mathbf{F}(\mathbf{x}^{i}) = \mathbf{G}(\mathbf{x}^{i}) \text{ con } i \ge 0, \end{cases}
$$
\n(2.24)

junto con el test de parada correspondiente que nos asegure que alcanzamos una buena aproximación de la solución exacta.

Finalmente, siguiendo la estructura de las secciones anteriores, enunciaremos un resultado sobre la convergencia del método de Newton discretizado siguiendo la referencia [\[9\]](#page-70-7).

**Teorema 2.25.** Sea  $\mathbf{F} : \mathcal{R} \subset \mathbb{R}^m \to \mathbb{R}^m$  una función  $\mathcal{C}^1$  y  $\mathcal{R}$  un abierto convexo tal que  $\alpha \in \mathcal{R}$ . Si existen dos constantes positivas  $\epsilon$  y h cumpliendo que:

- a)  $x^0 \in B(\boldsymbol{\alpha}, \epsilon) = \{x \in \mathbb{R}^m / ||x \boldsymbol{\alpha}||_1 < \epsilon\},\$
- b)  $0 < |h_{jk}^i| < h$  para todo j,  $k = 0, \ldots, m$

Entonces la sucesión dada por  $(2.24)$  esta bien definida y converge de manera lineal a  $\alpha$ . Además, si existe una constante positiva C tal que  $\max_{j,k=1,\dots,n} |h^i_{jk}| \leq C ||x^i - \alpha||_1$ , entonces la sucesión converge de forma cuadrática.

### <span id="page-40-0"></span>Capítulo 3

### Resultados numéricos

En este capítulo expondremos los resultados obtenidos utilizando los diferentes códigos implementados a lo largo del trabajo sobre un ejemplo test. Primero presentaremos el problema test que queremos resolver y, posteriormente, los resultados a los cuales hemos llegado mediante la resolución del mismo, usando los diferentes métodos descritos en el capítulo anterior.

#### <span id="page-40-1"></span>3.1. Problema test

El problema test se basa en considerar el problema dado por las ecuaciones [\(1.13\)](#page-20-2), [\(1.14\)](#page-21-1), [\(1.21\)](#page-23-1) y [\(1.22\)](#page-23-2), y añadir unos términos fuente, de forma que la solución exacta del problema sea conocida. De esta manera podremos calcular los errores que cometen los códigos que hemos implementado y verificar si su comportamiento es correcto.

En este test hemos considerado que el dominio temporal es  $[0, 2]$ , y tomaremos el siguiente problema describiendo el comportamiento de una partícula de carbón pulverizado sufriendo los procesos descritos en el capítulo 1 para la tercera etapa.

El test seleccionado cumplirá que, en el intervalo de tiempo mencionado anteriormente, las cantidades de humedad, volátiles y carbono fijo serán no nulas, la fracción másica de oxígeno en la atmósfera será distinta de cero y la temperatura de la partícula será mayor que  $T_1$ , para que ocurran las reacciones de volatilización [\(1.13\)](#page-20-2) y [\(1.14\)](#page-21-1), y también mayor que  $T_c$  para que ocurran las reacciones de gasificación del carbono fijo dadas por el sistema [\(1.21\)](#page-23-1). Con ello, el modelo matemático que hay que resolver resulta:

<span id="page-40-2"></span>
$$
\frac{d\rho_V}{dt} = -B_4 \exp\left\{-\frac{E_4}{RT_p}\right\} \rho_V + g_{\rho_V}(t),\tag{3.1}
$$

#### 26 CAPÍTULO 3. RESULTADOS NUMÉRICOS

<span id="page-41-1"></span>
$$
\frac{d\rho_{H_2O}}{dt} = -B_5 \exp\left\{-\frac{E_5}{RT_p}\right\} \rho_{H_2O} + g_{\rho_{H_2O}}(t),\tag{3.2}
$$

<span id="page-41-2"></span>
$$
\frac{11}{3} \frac{\lambda_1}{\lambda} = \left\{ Y_{CO_2}^g + \frac{11}{3} \frac{\lambda_1}{\lambda} \right\} \exp \left\{ \lambda \frac{D}{D_e} \left( 1 - \frac{a}{r_c} \right) - \lambda \right\} + g_{\lambda_1}(t)
$$
\n
$$
\frac{4}{3} \frac{\lambda_2}{\lambda} = \left\{ Y_{O_2}^g + \frac{4}{3} \frac{\lambda_2}{\lambda} \right\} \exp \left\{ \lambda \frac{D}{D_e} \left( 1 - \frac{a}{r_c} \right) - \lambda \right\} + g_{\lambda_2}(t)
$$
\n
$$
\frac{3}{2} \frac{\lambda_3}{\lambda} - \frac{\lambda_5}{\lambda} = \left\{ Y_{H_2O}^g + \frac{3}{2} \frac{\lambda_3}{\lambda} - \frac{\lambda_5}{\lambda} \right\} \exp \left\{ \lambda \frac{D}{D_e} \left( 1 - \frac{a}{r_c} \right) - \lambda \right\} + g_{\lambda_3}(t)
$$
\n
$$
\frac{\rho_C^0}{\rho_g a D} r_c^2 \frac{dr_c}{dt} = -(\lambda_1 + \lambda_2 + \lambda_3) + g_{r_c}(t)
$$
\n(3.3)

<span id="page-41-0"></span>
$$
\frac{4}{3}\pi a^3 \rho_p c_s \frac{dT_p}{dt} = 4\pi a^2 \left( \frac{k}{a} (T_g - \frac{c_s}{c_p} T_p) + \frac{k}{ac_p} (h_T^g - h_T^s) \frac{\lambda}{e^{\lambda} - 1} \right) \n+ 4\pi \rho_g a D(q_1 \lambda_1 + q_2 \lambda_2 + q_3 \lambda_3 + q_4 \lambda_4 + q_5 \lambda_5) + g_{T_p}(t).
$$
\n(3.4)

Si a las funciones test denotadas por  $g$  se les asignan las siguientes expresiones:

$$
g_{\rho_V}(t) = -400te^{-2t^2} + 100B_4 \exp \left\{ -\frac{E_4}{R(30\ln(10t+1)+300)} \right\} e^{-2t^2},
$$
\n
$$
g_{\rho_{H_2O}}(t) = -324te^{-3t^2} + 54B_5 \exp \left\{ -\frac{E_5}{R(30\ln(10t+1)+300)} \right\} e^{-3t^2},
$$
\n
$$
g_{\lambda_1}(t) = \frac{11}{3} \frac{\cos((t-1)^2)}{\lambda(t)} - \left\{ Y_{CO_2}^g + \frac{11}{3} \frac{\cos((t-1)^2)}{\lambda(t)} \right\} \exp \left\{ \lambda(t) \frac{D}{D_e} \left( 1 - \frac{a}{a(e^{-t^2}+1)} \right) - \lambda(t) \right\},
$$
\n
$$
g_{\lambda_2}(t) = \frac{4}{3} \frac{2 \sin(t+1)+1}{\lambda(t)} - \left\{ Y_{O_2}^g + \frac{4}{3} \frac{2 \sin(t+1)+1}{\lambda(t)} \right\} \exp \left\{ \lambda(t) \frac{D}{D_e} \left( 1 - \frac{a}{a(e^{-t^2}+1)} \right) - \lambda(t) \right\},
$$
\n
$$
g_{\lambda_3}(t) = \frac{3}{2} \frac{\sqrt[3]{e^{\frac{t+1}{4}} - \cos((t+1)^2) + 1}}{\lambda(t)} - \lambda(t)
$$
\n
$$
- \left\{ Y_{H_2O}^g + \frac{3}{2} \frac{\sqrt[3]{e^{\frac{t+1}{4}} - \cos((t+1)^2) + 1}}{\lambda(t)} - \frac{\lambda_5(t)}{\lambda(t)} \right\} \exp \left\{ \lambda(t) \frac{D}{D_e} \left( 1 - \frac{a}{a(e^{-t^2}+1)} \right) - \lambda(t) \right\},
$$
\n
$$
g_{r_c}(t) = -2 \frac{\rho_C^0}{\rho_g a D} a^2 t (e^{-t^2}+1) + \cos((t-1)^2) + 2 \sin(t+1) + \sqrt[3]{e^{\frac{t+1}{4}}} - \cos((t+1)^2) + 2,
$$
\n
$$
g_{T_p}(t) = \frac{4}{3} \pi a^3 \rho_p(t)
$$

donde

$$
\lambda_4(t) = 100 \frac{a^2}{3\rho_g D} B_4 \exp \left\{ -\frac{E_4}{R(30 \ln(10t + 1) + 300)} \right\} e^{-2t^2},
$$
  
\n
$$
\lambda_5(t) = 54 \frac{a^2}{3\rho_g D} B_5 \exp \left\{ -\frac{E_5}{R(30 \ln(10t + 1) + 300)} \right\} e^{-3t^2},
$$
  
\n
$$
\lambda(t) = \cos((t - 1)^2) + \sin(t + 1) + 1 + \sqrt[3]{e^{\frac{t + 1}{4}}} - \cos((t + 1)^2) + 1 + \lambda_4(t) + \lambda_5(t) \text{ y}
$$
  
\n
$$
\rho_p(t) = \rho_c + \rho_a + 100e^{-2t^2} + 54e^{-3t^2}.
$$

Entonces las soluciones exactas que modelan el comportamiento de las distintas variables de interés en nuestro problema test vendrían dadas por las siguientes expresiones:

$$
\rho_V(t) = 100e^{-2t^2},
$$
  
\n
$$
\rho_{H_2O}(t) = 54e^{-3t^2},
$$
  
\n
$$
\lambda_1(t) = \cos((t-1)^2),
$$
  
\n
$$
\lambda_2(t) = 2\sin(t+1) + 1,
$$
  
\n
$$
\lambda_3(t) = \sqrt[3]{e^{\frac{t+1}{4}}} - \cos((t+1)^2) + 1,
$$
  
\n
$$
r_c(t) = ae^{-t^2} + a,
$$
  
\n
$$
T_p(t) = 30\ln(10t+1) + 300,
$$

donde todas son suficientemente regulares puesto que son clase  $\mathbb{C}^{\infty}([0,2])$ .

#### <span id="page-42-0"></span>3.2. Resultados

En esta sección expondremos los resultados obtenidos con los distintos códigos realizados para el problema test presentado anteriormente. En este trabajo hemos implementado seis códigos que se diferencian en como tratamos de resolver las ecuaciones diferenciales y el sistema de DAE's dados por [\(3.1\)](#page-40-2)-[\(3.4\)](#page-41-0).

Nótese que en los gráficos que aparecerán para apoyarnos en el estudio de los esquemas con paso fijo hemos utilizado 50 nodos (N), mientras que en los gráficos para los esquemas de paso variable fijamos el valor de la tolerancia como  $10^{-6}$  ( $\tau$ ).

Además, los cuadros en los que expondremos los errores entre las soluciones aproximadas y exactas se toman en norma infinito para poder apreciar el orden de cada método. Así, utilizaremos la notación  $Error_Z$  para indicar el error cometido al aproximar la variable  $Z$ , es decir,  $Error_Z = \max_{i=0,\dots,n} |Z(t_i) - Z_i|$ .

#### <span id="page-43-0"></span>3.2.1. Esquemas de paso fijo

<span id="page-43-2"></span>En esta subsección expondremos los esquemas en cuya implementación hemos utilizado un método de paso fijo como el Runge-Kutta clásico de orden 4, cuya tabla de Butcher se puede observar en el Cuadro [3.1,](#page-43-2) para resolver las ODE's antes mencionadas.

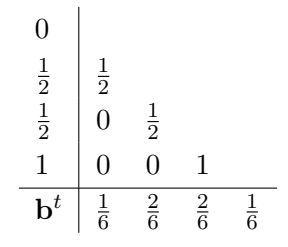

Cuadro 3.1: Esquema RK4.

En primer lugar, explicaremos la resolución de las ecuaciones diferenciales que determinan la evolución de las densidades de volátiles y humedad, y de la temperatura, puesto que es común a las cuatro metodologías que veremos en esta subsección. Estas tres variables han sido modeladas mediante las ecuaciones diferenciales [\(3.1\)](#page-40-2), [\(3.2\)](#page-41-1) y [\(3.4\)](#page-41-0), por lo que para resolverlas utilizaremos el método Runge-Kutta clásico (RK4) dando como iterante inicial  $\rho_V(0)$ ,  $\rho_{H_2O}(0)$  y  $T_p(0)$ , respectivamente.

A continuación, expondremos en los siguientes apartados las diferentes estrategias que hemos utilizado para la resolución del sistema de DAE's. Aunque existen métodos específicos para resolver este tipo de sistemas como se podrían ver en [\[1\]](#page-70-5), en este trabajo hemos optado por seguir otro camino.

Nótese que, entre los cuatro esquemas existe una metodología que separa al esquema 1 respecto a los otros 3, puesto que en el primer caso resolveremos la ecuación diferencial del sistema [\(3.3\)](#page-41-2) de forma "desacoplada" mientras que en los otros 3 esquemas será de manera "acoplada".

#### <span id="page-43-1"></span>3.2.1.1. Esquema 1: Sistema desacoplado, RK4

El esquema 1 se basa en separar la ecuación diferencial del sistema [\(3.3\)](#page-41-2) y las otras 3 ecuaciones no lineales. De esta forma, podemos calcular la solución aproximada de la variable  $r_c$  por el método RK4 y resolver ahora el sistema de ecuaciones no lineales asociadas a las velocidades de reacción con el método de Newton discretizado como se puede ver en la Figura [3.1.](#page-44-0)

#### <span id="page-44-0"></span>3.2. RESULTADOS 29

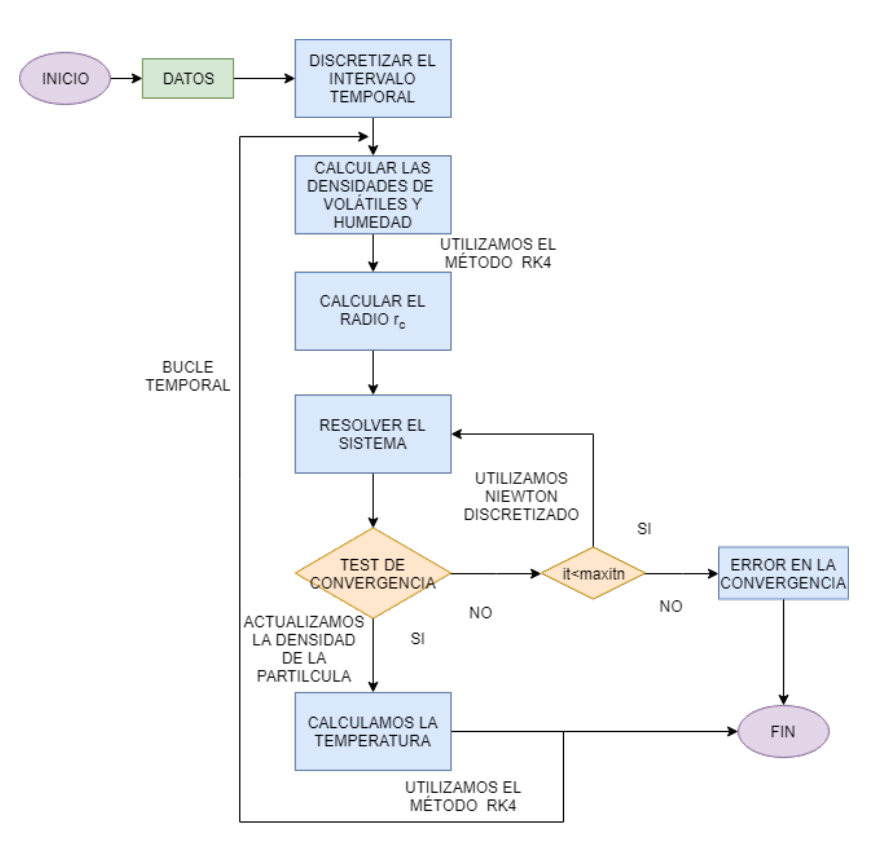

Figura 3.1: Diagrama de flujo del esquema 1.

<span id="page-44-1"></span>A continuación mostraremos la evolución en el tiempo de las variables  $\rho_V$ ,  $\lambda_4$ ,  $\rho_{H_2O}$  y  $\lambda_5$  en las Figuras [3.2](#page-44-1) y [3.3,](#page-45-0) donde se pueden comparar la solución exacta y la aproximada.

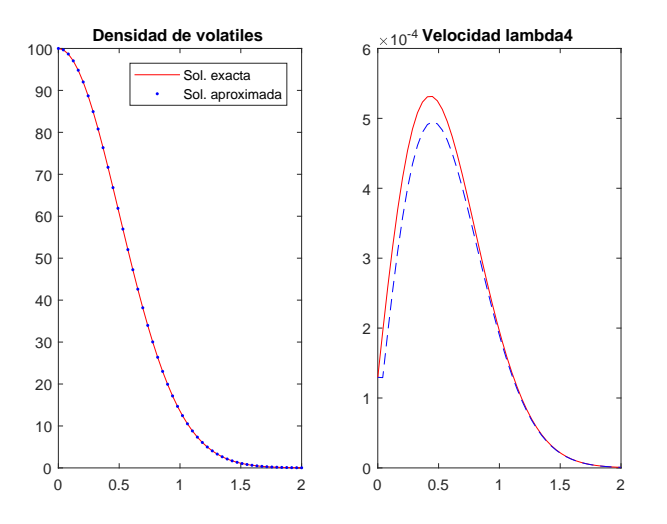

Figura 3.2: Aproximaciones de  $\rho_V$  y  $\lambda_4$ .

<span id="page-45-0"></span>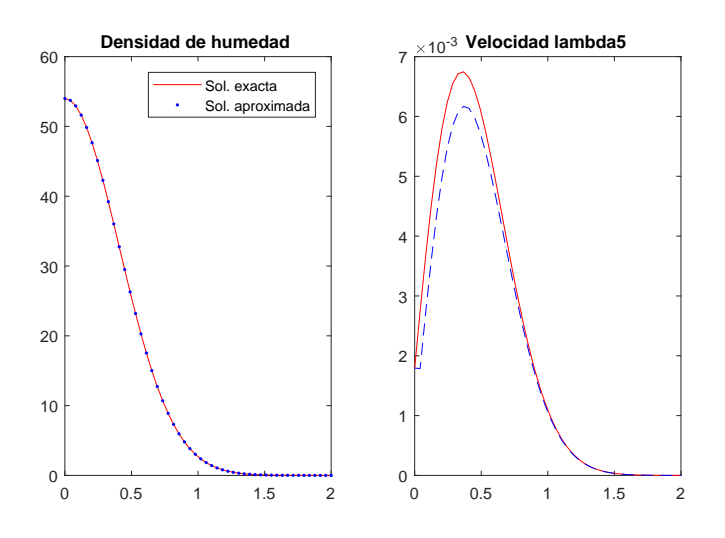

Figura 3.3: Aproximaciones de  $\rho_{H_2O}$  y  $\lambda_5$ .

<span id="page-45-1"></span>Por otro lado, en el Cuadro [3.2](#page-45-1) cuantificaremos el error que hemos observado de forma cualitativa en los dos gráficos anteriores. A partir del comportamiento que presentan ambas columnas podemos asegurar que el error, como cabía esperar, disminuye cuando aumentamos el número de nodos de la discretización y se aproxima al orden teórico para el método RK4.

| <b>Nodos</b> | $Error_{\rho_V}$        | $Error_{\rho_{H_2O}}$   |
|--------------|-------------------------|-------------------------|
| 25           | 0.00012941              | 0.0001021               |
| 50           | $7.4213 \cdot 10^{-6}$  | $5.6268 \cdot 10^{-6}$  |
| 100          | $4.4486 \cdot 10^{-7}$  | $3.3057 \cdot 10^{-7}$  |
| 250          | $1.111 \cdot 10^{-8}$   | $8.1634 \cdot 10^{-9}$  |
| 500          | $6.887 \cdot 10^{-10}$  | $5.041 \cdot 10^{-10}$  |
| 1000         | $4.2768 \cdot 10^{-11}$ | $3.1316 \cdot 10^{-11}$ |

Cuadro 3.2: Errores asociados a  $\rho_V$  y  $\rho_{H_2O}$ .

Por último, debemos señalar que sus aproximaciones en los diferentes esquemas son tan parecidas que no las mencionaremos en los siguientes apartados.

En las Figuras [3.4,](#page-46-0) [3.5](#page-46-1) y [3.6](#page-47-0) podemos observar la solución exacta y aproximada para las velocidades de gasificación, el radio de carbono fijo y la temperatura de la partícula. La solución obtenida para  $r_c$  presenta ligeras oscilaciones debido a su escala y a la dependencia de los iterantes anteriores en las velocidades.

<span id="page-46-0"></span>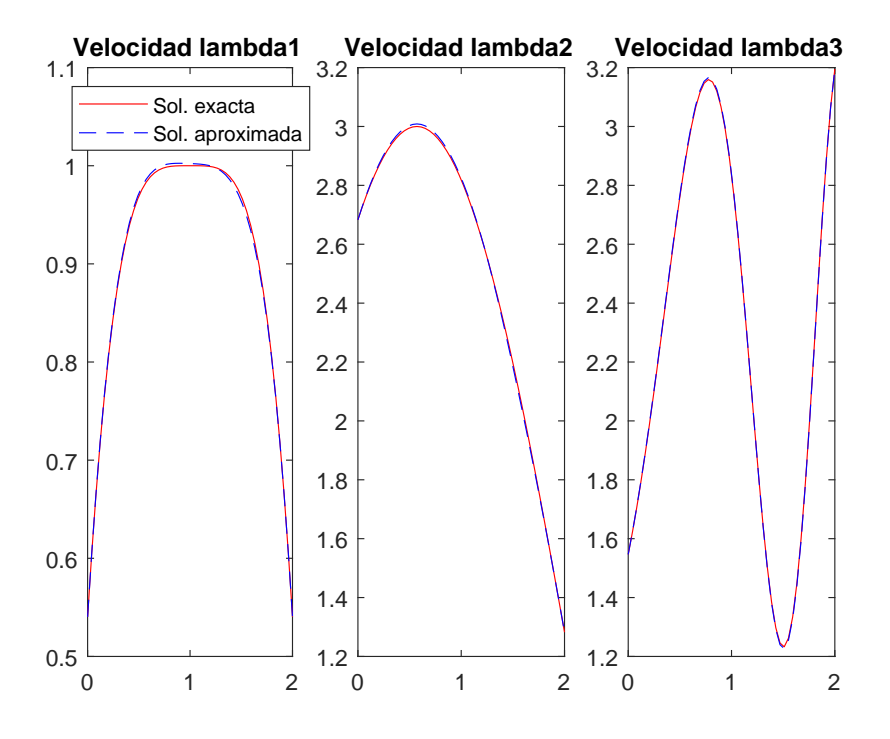

Figura 3.4: Aproximaciones de $\lambda_1,\,\lambda_2$ y $\lambda_3$  del esquema 1.

<span id="page-46-1"></span>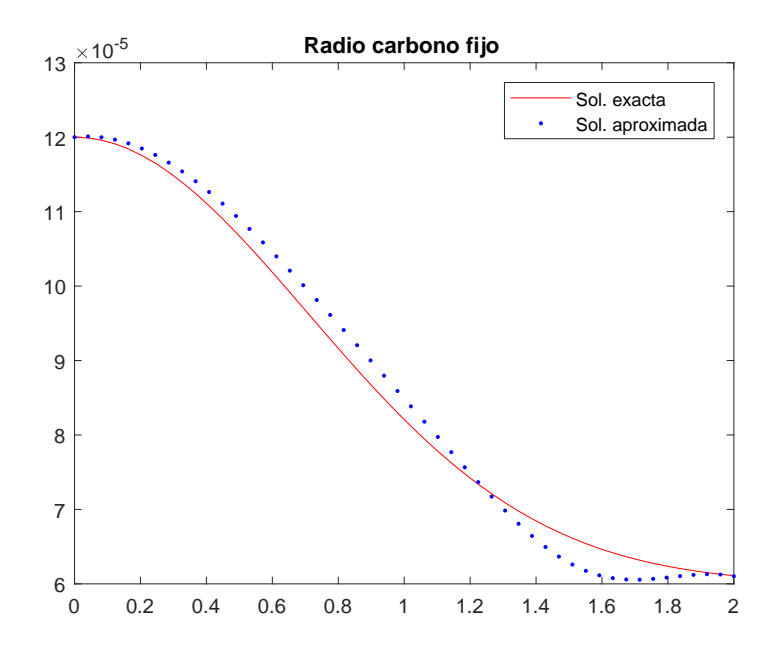

Figura 3.5: Aproximación de $r_c$  del esquema 1.

<span id="page-47-0"></span>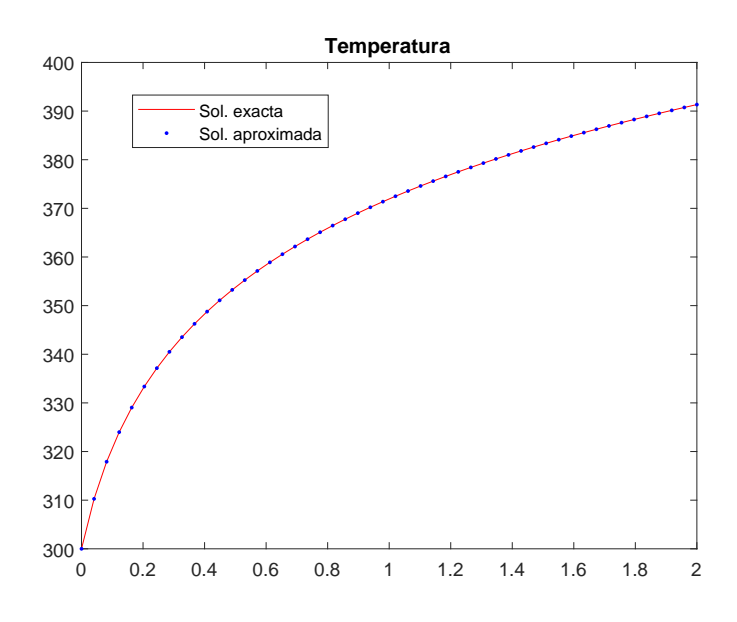

Figura 3.6: Aproximación de  $T_p$  del esquema 1.

En el Cuadro [3.3](#page-47-1) debemos destacar que todas las variables presentan reducción del error a medida que aumentamos el número de nodos. Además, en las tres primeras columnas correspondientes a la velocidades de gasificación, se observa que el método de Newton presenta un orden ligeramente superior a 1, lo cual estropea el orden 4 del Runge-Kutta aplicado al radio del núcleo de carbono fijo. En cambio, esto no sucede al resolver la temperatura.

<span id="page-47-1"></span>

| <b>Nodos</b> | $Error_{\lambda_1}$ | $Error_{\lambda_2}$ | $Error_{\lambda_3}$ | $Error_{r_c}$          | $Error_{T_p}$          |
|--------------|---------------------|---------------------|---------------------|------------------------|------------------------|
| 25           | 0.010753            | 0.025541            | 0.014378            | $8.1464 \cdot 10^{-6}$ | 0.0137                 |
| 50           | 0.0052437           | 0.012558            | 0.0068502           | $3.6586 \cdot 10^{-6}$ | 0.00096819             |
| 100          | 0.0025627           | 0.0061524           | 0.0033447           | $1.7463 \cdot 10^{-6}$ | $1.5733 \cdot 10^{-5}$ |
| 250          | 0.0010128           | 0.0024314           | 0.0013197           | $6.8011 \cdot 10^{-7}$ | $1.5733 \cdot 10^{-6}$ |
| 500          | 0.00050434          | 0.0012108           | 0.00065675          | $3.3719 \cdot 10^{-7}$ | $9.7661 \cdot 10^{-8}$ |
| 1000         | 0.00025163          | 0.00060414          | 0.00032761          | $1.6788 \cdot 10^{-7}$ | $6.0782 \cdot 10^{-9}$ |

Cuadro 3.3: Errores del esquema 1.

<span id="page-48-1"></span>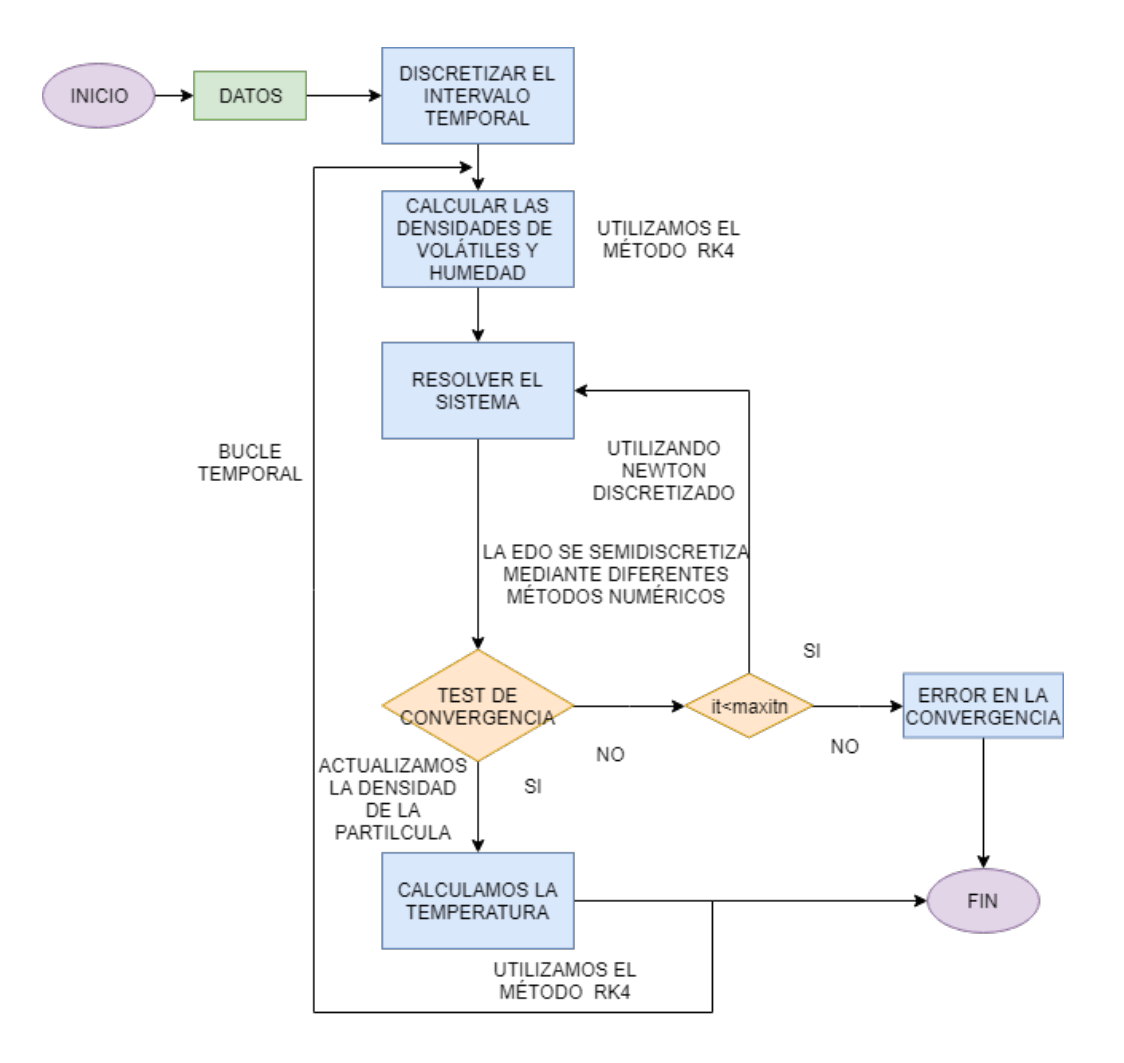

<span id="page-48-0"></span>3.2.1.2. Esquema 2: Sistema acoplado, Euler explícito

Figura 3.7: Diagrama de flujo para los esquemas 2, 3 y 4.

Los tres próximos esquemas se basan en semidiscretizar la derivada temporal asociada a la variable  $r_c$  del sistema [\(3.3\)](#page-41-2) mediante los métodos vistos en el capítulo 2 y resolver el sistema no lineal obtenido mediante el método de Newton. Este proceso se ha sintetizado de manera gráfica en la Figura [3.7.](#page-48-1)

En el esquema 2 semidiscretizamos la variación temporal de la variable  $r_c$  mediante el método de Euler explícito.

En las Figuras [3.8,](#page-49-0) [3.9](#page-49-1) y [3.10,](#page-50-0) podemos observar las aproximaciones de las distintas variables, en las cuales podemos destacar que cualitativamente la resolución de las velocidades parece empeorar. Por otra parte, en la solución aproximada del radio de carbono fijo observamos la acumulación del error, un hecho distintivo de los métodos de Euler.

<span id="page-49-0"></span>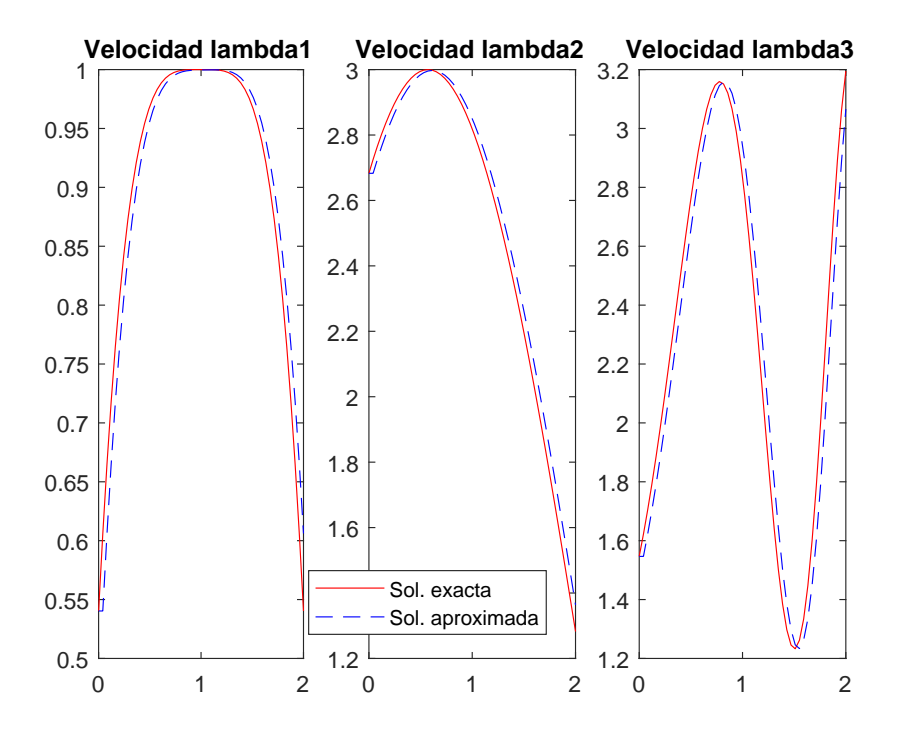

Figura 3.8: Aproximaciones de $\lambda_1,\,\lambda_2$ y $\lambda_3$  del esquema 2.

<span id="page-49-1"></span>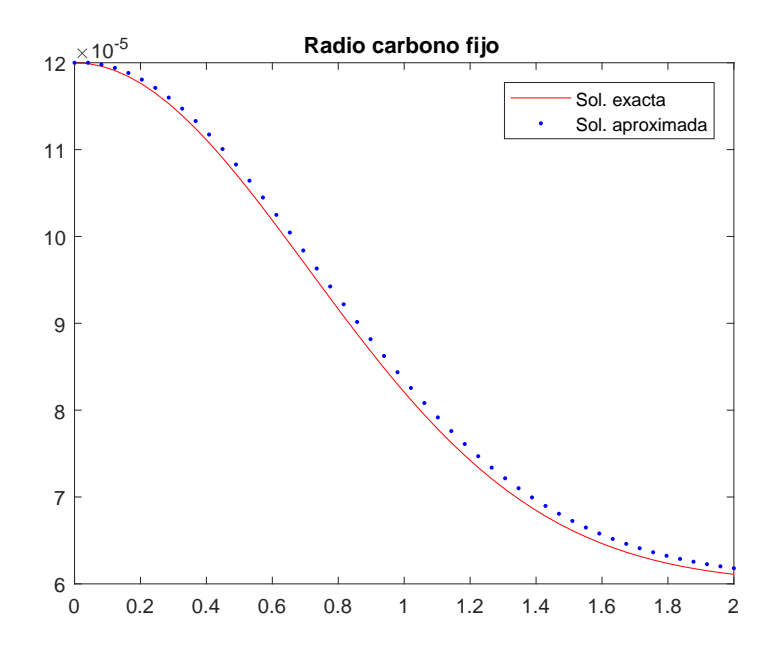

Figura 3.9: Aproximación de $r_c$  del esquema 2.

<span id="page-50-0"></span>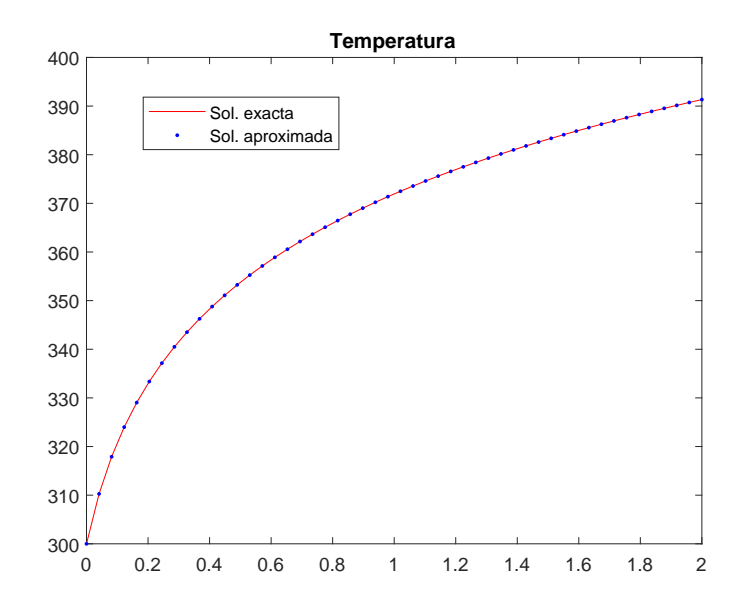

Figura 3.10: Aproximación de  $T_p$  del esquema 2.

En el Cuadro [3.4](#page-50-1) mostraremos los errores de la evolución a lo largo del tiempo de las distintas soluciones aproximadas donde debemos reseñar que son peores cuantitativamente para las velocidades, y por otra parte, mejoran para el radio del núcleo de carbono fijo y la temperatura. En todos los casos se sigue reduciendo el error al aumentar el número de nodos, mientras observamos orden algo mejor que 1 en las variables del sistema y cercano a orden 4 en la resolución de la temperatura.

<span id="page-50-1"></span>

| <b>Nodos</b> | $Error_{\lambda_1}$ | $Error_{\lambda_2}$ | $Error_{\lambda_2}$ | $Error_{r_c}$          | $Error_{T_n}$          |
|--------------|---------------------|---------------------|---------------------|------------------------|------------------------|
| 25           | 0.1277              | 0.16564             | 0.46694             | $2.8414 \cdot 10^{-6}$ | 0.012064               |
| 50           | 0.065821            | 0.081378            | 0.23196             | $1.387 \cdot 10^{-6}$  | 0.00091421             |
| 100          | 0.033371            | 0.040334            | 0.11496             | $6.8557 \cdot 10^{-7}$ | $6.0185 \cdot 10^{-5}$ |
| 250          | 0.013454            | 0.016049            | 0.045748            | $2.7233 \cdot 10^{-7}$ | $1.555 \cdot 10^{-6}$  |
| 500          | 0.0067445           | 0.0080106           | 0.022832            | $1.3585 \cdot 10^{-7}$ | $9.7115 \cdot 10^{-8}$ |
| 1000         | 0.0033766           | 0.0040018           | 0.011405            | $6.7847 \cdot 10^{-8}$ | $6.0609 \cdot 10^{-9}$ |

Cuadro 3.4: Errores del esquema 2.

Por otra parte, aunque el esquema 1 presente ciertas oscilaciones en el radio de carbono fijo, de manera global parece cometer menos error que el esquema 2 donde semidiscretizamos mediante Euler explícito la ecuación diferencial asociada a la variable  $r_c$ .

#### <span id="page-51-0"></span>3.2.1.3. Esquema 3: Sistema acoplado, Euler implícito

En el esquema 3 semidiscretizamos la derivada temporal de la variable  $r_c$  mediante el método de Euler implícito.

<span id="page-51-1"></span>En las Figuras [3.11,](#page-51-1) [3.12](#page-51-2) y [3.13](#page-52-0) mostraremos la evolución a lo largo del tiempo de la solución exacta y aproximada de las variables $\lambda_1,\,\lambda_2,\,\lambda_3,\,r_c$  y  $T_p.$ 

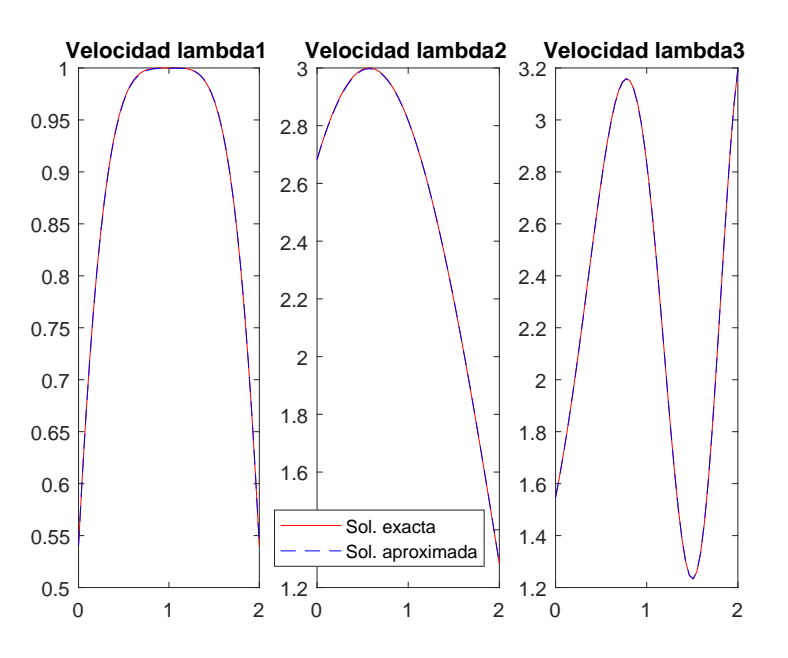

<span id="page-51-2"></span>Figura 3.11: Aproximaciones de $\lambda_1,\,\lambda_2$ y $\lambda_3$  del esquema 3.

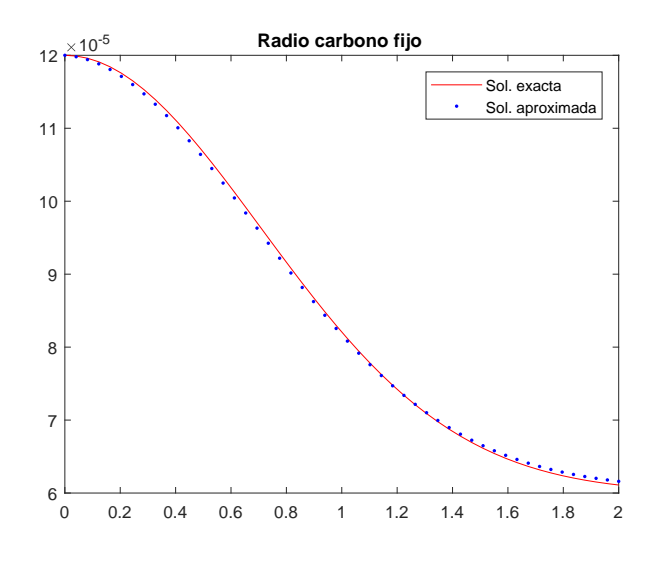

Figura 3.12: Aproximación de $r_c$  del esquema 3.

#### 3.2. RESULTADOS 37

<span id="page-52-0"></span>En ellas podemos observar como se ajustan mejor que en el esquema 1, aunque ya no percibimos el comportamiento de acumular el error en el radio de carbono fijo sino una oscilación más suave como en el esquema 1.

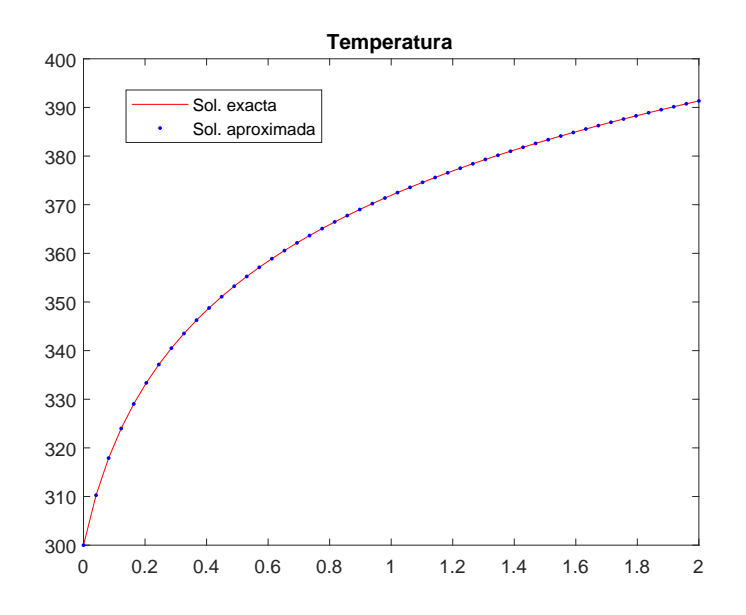

Figura 3.13: Aproximación de  $T_p$  del esquema 3.

En el Cuadro [3.5](#page-52-1) se muestran los errores asociados a cada variable por columnas; donde debemos reseñar la reducción del error en las velocidades y el radio por el nuevo método para discretizar la derivada. En él seguimos observando el descenso del error al aumentar el número de nodos y un orden mayor que 1 en las variables asociadas al sistema [\(3.3\)](#page-41-2).

<span id="page-52-1"></span>

| <b>Nodos</b> | $Error_{\lambda_1}$    | $Error_{\lambda_2}$ | $Error_{\lambda_3}$ | $Error_{r_c}$          | $Error_{T_n}$          |
|--------------|------------------------|---------------------|---------------------|------------------------|------------------------|
| 25           | 0.0020461              | 0.006094            | 0.0042057           | $1.5841 \cdot 10^{-6}$ | 0.013651               |
| 50           | 0.0010288              | 0.0030689           | 0.0021252           | $7.9948 \cdot 10^{-7}$ | 0.00096705             |
| 100          | 0.00051543             | 0.0015397           | 0.0010657           | $4.0112 \cdot 10^{-7}$ | $6.1954 \cdot 10^{-5}$ |
| 250          | 0.00020644             | 0.00061666          | 0.00042714          | $1.6083 \cdot 10^{-7}$ | $1.5731 \cdot 10^{-6}$ |
| 500          | 0.00010326             | 0.00030843          | 0.00021371          | $8.0471 \cdot 10^{-8}$ | $9.7653 \cdot 10^{-8}$ |
| 1000         | $5.1614 \cdot 10^{-5}$ | 0.00015424          | 0.00010688          | $4.0249 \cdot 10^{-8}$ | $6.078 \cdot 10^{-9}$  |

Cuadro 3.5: Errores del esquema 3.

#### <span id="page-53-0"></span>3.2.1.4. Esquema 4: Sistema acoplado, RK4

En el esquema 4 semidiscretizamos la variación respecto al tiempo de la variable  $r_c$ mediante el método de Runge-Kutta clásico cuya tabla de Butcher se puede ver en la Figura [3.1.](#page-43-2)

<span id="page-53-1"></span>En las Figuras [3.14,](#page-53-1) [3.15](#page-53-2) y [3.16](#page-54-0) mostramos la solución exacta y aproximada para las velocidades de gasificación, el radio de carbono fijo y la temperatura de la partícula.

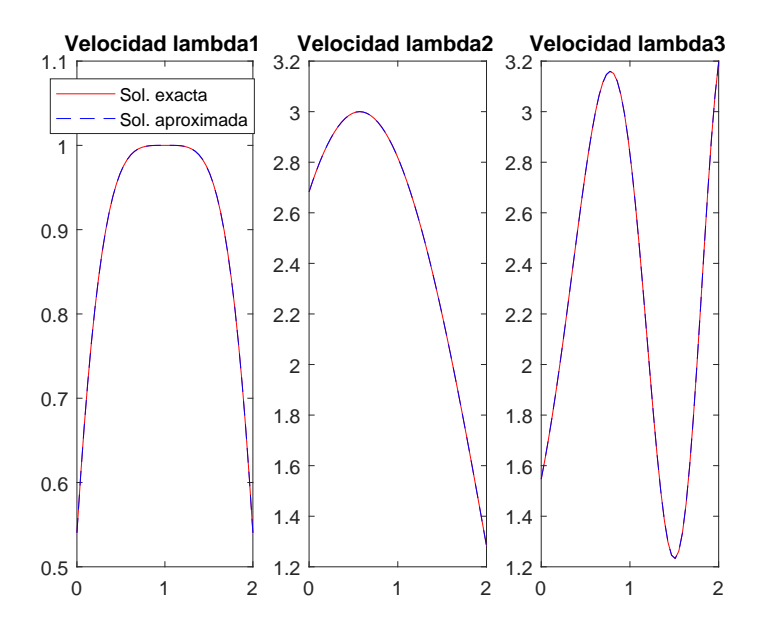

<span id="page-53-2"></span>Figura 3.14: Aproximaciones de  $\lambda_1$ ,  $\lambda_2$  y  $\lambda_3$  del esquema 4.

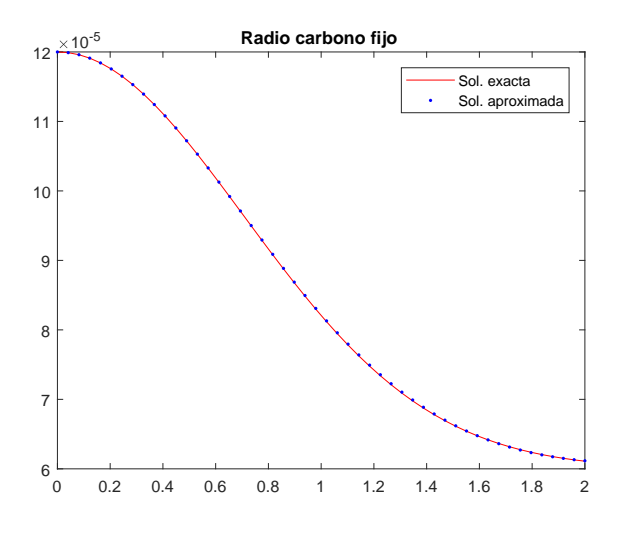

Figura 3.15: Aproximación de  $r_c$  del esquema 4.

#### 3.2. RESULTADOS 39

<span id="page-54-0"></span>De manera cualitativa podemos asegurar que mediante el esquema 4 obtenemos las mejores aproximaciones entre los esquemas de paso constante, por la manera que se ajustan las curvas.

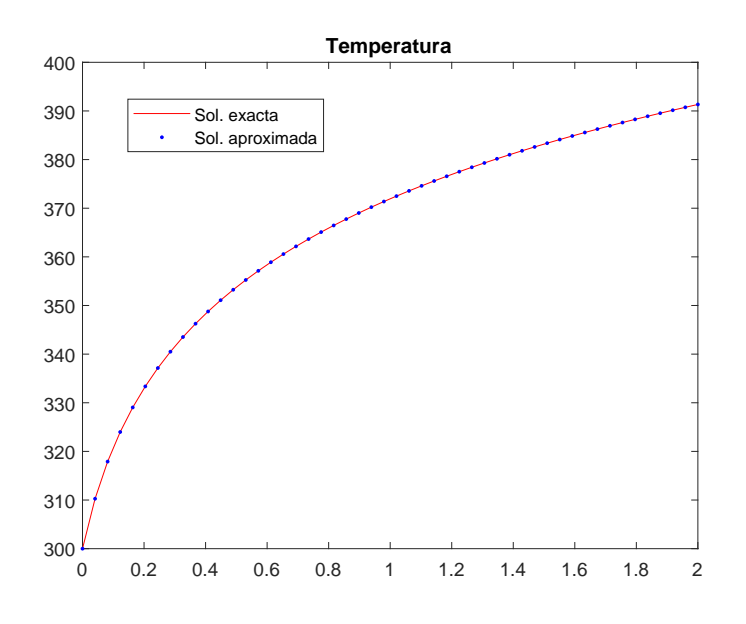

Figura 3.16: Aproximación de $T_p$  del esquema 4.

En el Cuadro [3.6](#page-54-1) mostramos los errores cometidos en cada aproximación de las respectivas variables dependiendo del número de nodos. A partir de él podemos asegurar que el esquema 4 es el que menor error comete, viendo como se reduce a medida que aumentamos el número de nodos y observando orden cercano a 2 en las variables resueltas mediante Newton discretizado y orden 4 para la resolución de la temperatura.

<span id="page-54-1"></span>

| <b>Nodos</b> | $Error_{\lambda_1}$    | $Error_{\lambda_2}$    | $Error_{\lambda_3}$    | $Error_{r_c}$           | $Error_{T_n}$          |
|--------------|------------------------|------------------------|------------------------|-------------------------|------------------------|
| 25           | 0.00070463             | 0.0018073              | 0.0010677              | $6.2088 \cdot 10^{-7}$  | 0.013668               |
| 50           | 0.0001683              | 0.00043367             | 0.00025573             | $1.503 \cdot 10^{-7}$   | 0.00096743             |
| 100          | $4.1358 \cdot 10^{-5}$ | 0.00010637             | $6.2676 \cdot 10^{-5}$ | $3.6875 \cdot 10^{-8}$  | $6.1966 \cdot 10^{-5}$ |
| 250          | $6.5552 \cdot 10^{-6}$ | $1.6862 \cdot 10^{-5}$ | $9.9322 \cdot 10^{-6}$ | $5.8467 \cdot 10^{-9}$  | $1.5732 \cdot 10^{-6}$ |
| 500          | $1.6419 \cdot 10^{-6}$ | $4.2225 \cdot 10^{-6}$ | $2.4858 \cdot 10^{-6}$ | $1.463 \cdot 10^{-9}$   | $9.7655 \cdot 10^{-8}$ |
| 1000         | $4.1454 \cdot 10^{-7}$ | $1.0657 \cdot 10^{-6}$ | $6.2679 \cdot 10^{-7}$ | $3.6879 \cdot 10^{-10}$ | $6.078 \cdot 10^{-9}$  |

Cuadro 3.6: Errores del esquema 4.

#### <span id="page-55-0"></span>3.2.2. Esquemas de paso adaptativo

Aunque los métodos de paso fijo vistos anteriormente aproximan satisfactoriamente nuestro ejemplo test, presentan una gran desventaja al intentar resolver un problema real que modele la combustión de carbón pulverizado. Esta desventaja radica en cómo son las soluciones exactas para nuestras variables de interés, ya que experimentan gradientes muy fuertes, por lo que con la utilización de métodos de paso fijo, o bien perderíamos información, o bien tendríamos que utilizar pasos de tiempo demasiado pequeños en intervalos de tiempo donde no sería necesario. Para atajar este problema consideramos métodos de paso variable en los cuales intentamos ajustar el paso de tiempo, y de esta manera explicar mejor las zonas donde se dan cambios bruscos en el gradiente.

Por ello en esta subsección explicaremos dos esquemas que difieren en la metodología utilizada para resolver el sistema [\(3.3\)](#page-41-2). En ellos hemos implementado un método de paso adaptativo como es el Runge-Kutta-Fehlberg (RKF45) expuesto en el capítulo 2, cuya tabla de Butcher se puede ver en el Cuadro [2.2.](#page-34-0) Como en la sección anterior, dicho método se utilizará para resolver las ODE's que intervienen en el problema test expuesto.

<span id="page-55-1"></span>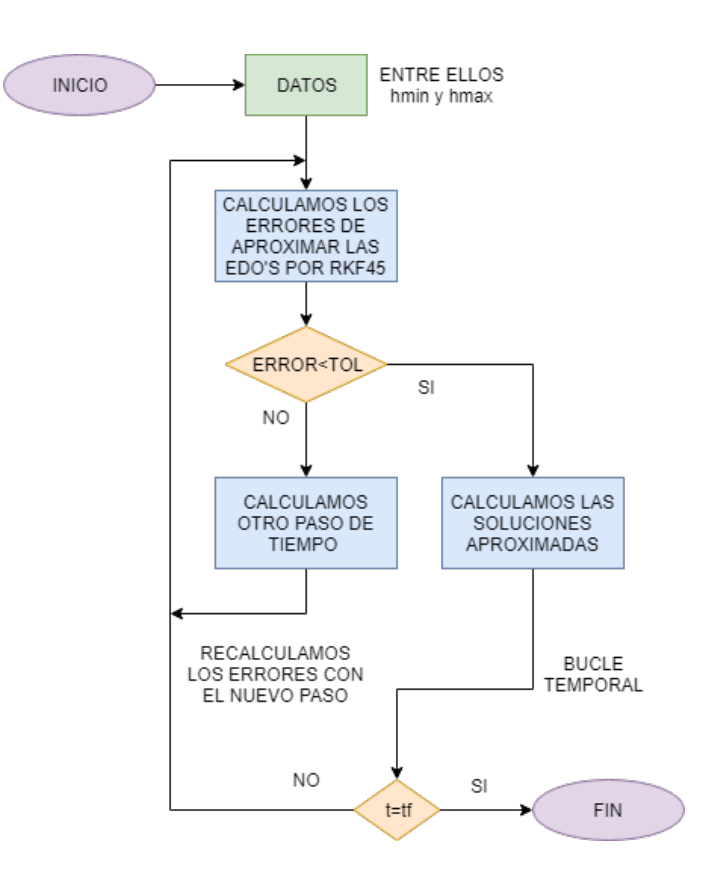

Figura 3.17: Diagrama de flujo de los esquemas 5 y 6.

#### 3.2. RESULTADOS 41

Para la implementación de la selección de paso hemos utilizado la referencia [\[3\]](#page-70-9), puesto que es más sencilla que la expuesta en el capítulo 2 y requiere menos cálculos. Su expresión es la siguiente:

<span id="page-56-2"></span>
$$
h = h_{ant} \min\left(\hat{\gamma}, \max\left(\tilde{\gamma}, 0.84\left(\frac{\tau}{|\frac{1}{h_{ant}}\xi_{i+1}(h_{ant})|}\right)^{1/4}\right)\right),\tag{3.5}
$$

con  $i = 0, \ldots, n - 1$ . Nótese que en [\(3.5\)](#page-56-2) hemos mantenido la notación para las variables  $\tau$ ,  $\hat{\gamma}$ ,  $\tilde{\gamma}$  y  $\xi_{i+1}(h_{ant})$ . Además, en la Figura [3.17](#page-55-1) podemos ver el diagrama de flujo, dando una idea de la estructura del código implementado.

#### <span id="page-56-0"></span>3.2.2.1. Esquema 5: Sistema desacoplado, RKF45

El esquema 5 se basa en resolver de manera "desacoplada" el sistema [\(3.3\)](#page-41-2). El procedimiento utilizado es análogo al propuesto en el esquema 1, y ambos esquemas únicamente se diferenciarán en la resolución de las ODE's. Mientras que en el esquema 1 se resolvía el comportamiento de las variables  $\rho_V$ ,  $\rho_{H_2O}$ ,  $r_c$  y  $T_p$  mediante el método RK4, en este nuevo esquema usaremos el método RKF45.

<span id="page-56-1"></span>A continuación, en las Figuras [3.18,](#page-56-1) [3.19,](#page-57-0) [3.20,](#page-57-1) [3.21](#page-58-0) y [3.22](#page-58-1) se muestra la evolución en el tiempo de las variables que intervienen en nuestro modelo y podremos valorar de forma cualitativa las soluciones exactas y aproximadas para nuestro problema test.

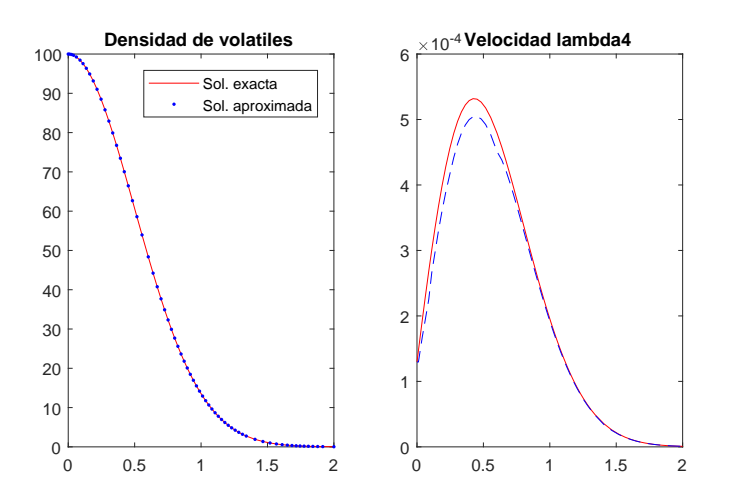

Figura 3.18: Aproximaciones de  $\rho_V$  y  $\lambda_4$  del esquema 5.

<span id="page-57-0"></span>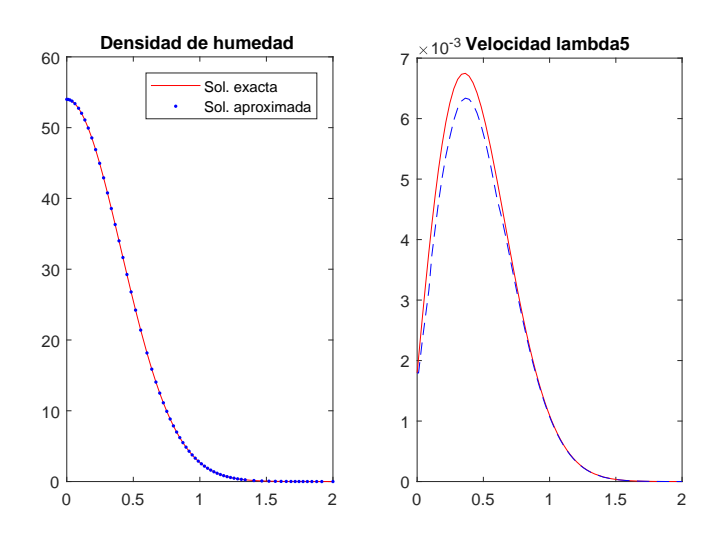

Figura 3.19: Aproximaciones de  $\rho_{H_2O}$  y  $\lambda_5$  del esquema 5.

<span id="page-57-1"></span>En las dos primeras podemos observar como se distribuyen los puntos de la solución aproximada debido al método de paso adaptativo; en particular, necesitamos pasos más pequeños en el inicio y cuando comienza a acercarse asintóticamente al 0.

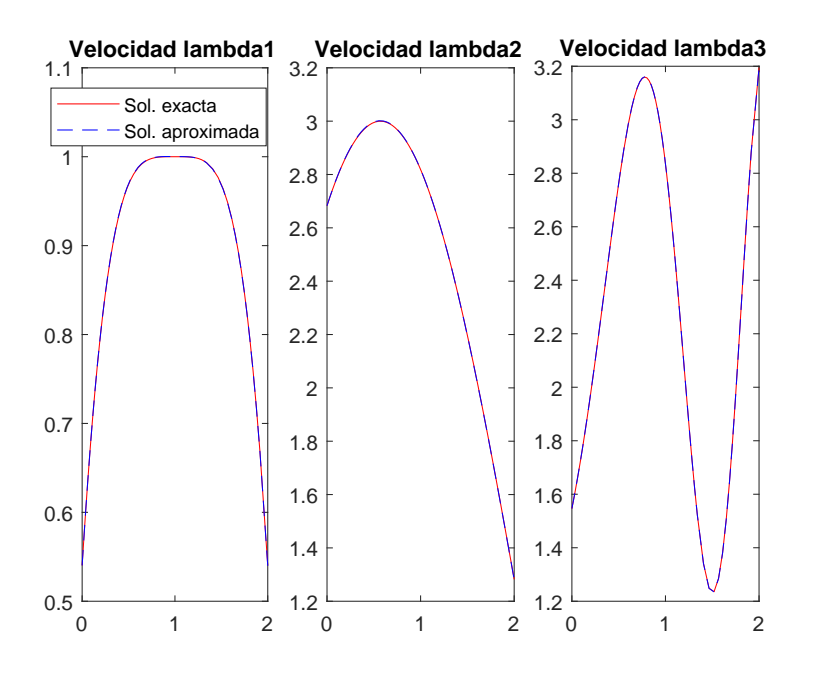

Figura 3.20: Aproximaciones de  $\lambda_1$ ,  $\lambda_2$  y  $\lambda_3$  del esquema 5.

Por otro lado, en la Figura [3.21](#page-58-0) podemos observar que la solución aproximada presenta oscilaciones respecto a la exacta como en el esquema 1, pero en este caso se separa menos <span id="page-58-0"></span>respecto a ella.

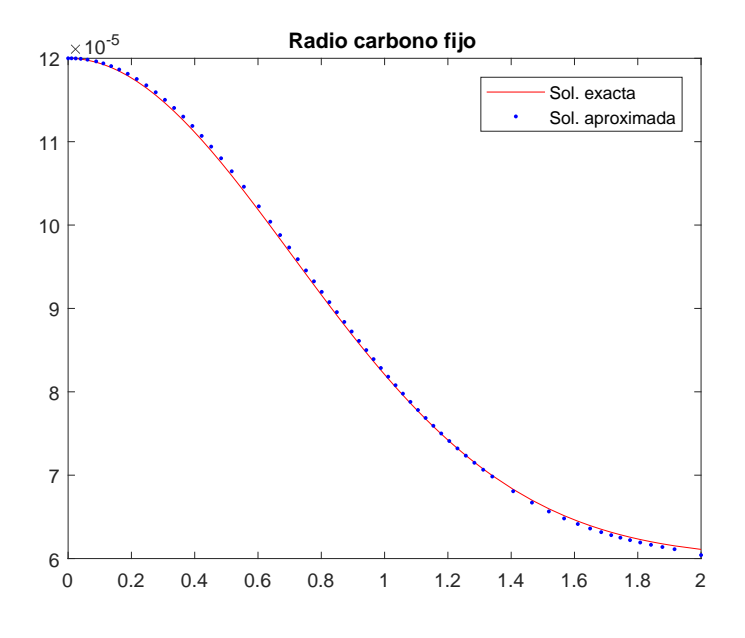

Figura 3.21: Aproximación de $r_c$  del esquema 5.

<span id="page-58-1"></span>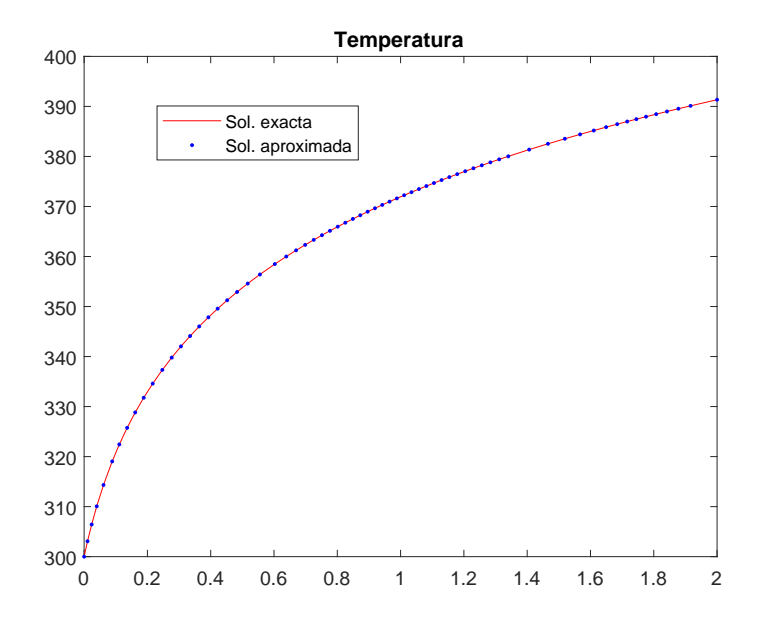

Figura 3.22: Aproximación de  $T_p$  del esquema 5.

En el Cuadro [3.7](#page-59-2) podemos ver de manera cuantitativa los errores asociados al esquema 1 en las dos primeras filas y en las otras dos los asociados al esquema 5. Podemos apreciar

<span id="page-59-2"></span>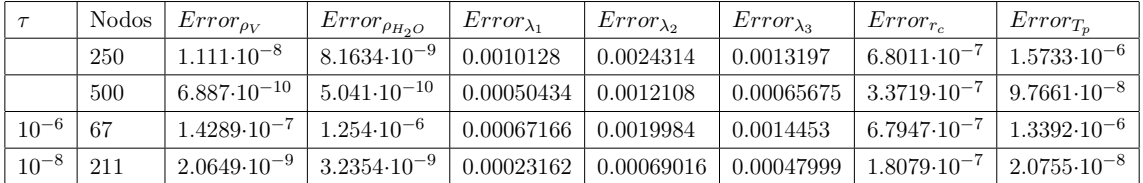

que con el método de paso adaptativo obtenemos errores similares utilizando menos nodos.

Cuadro 3.7: Comparación errores esquema 1 y 5.

#### <span id="page-59-0"></span>3.2.2.2. Esquema 6: Sistema acoplado, RK4

En el caso del esquema 6 tratamos de resolver el sistema [\(3.3\)](#page-41-2) de forma "acoplada" de modo análogo al procedimiento expuesto en el esquema 4. La diferencia entre ellos radica en la forma de resolver la evolución temporal de las variables  $\rho_V$ ,  $\rho_{H_2O}$  y  $T_p$ . Mientras que en el esquema 4 las ODE's se resolvían utilizando el método de paso fijo RK4, ahora serán resueltas con el método de paso adaptativo RKF45.

<span id="page-59-1"></span>En las Figuras [3.23](#page-59-1) y [3.24](#page-60-0) podemos observar que, como ya pasaba en el esquema 5, el método de paso adaptativo sigue afinando en las zonas mencionadas anteriormente.

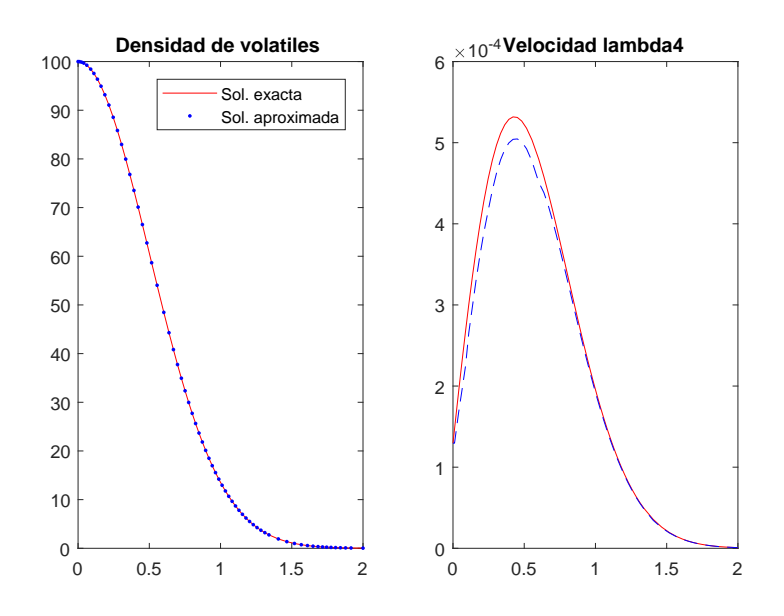

Figura 3.23: Aproximaciones de  $\rho_V$  y  $\lambda_4$  del esquema 6.

<span id="page-60-0"></span>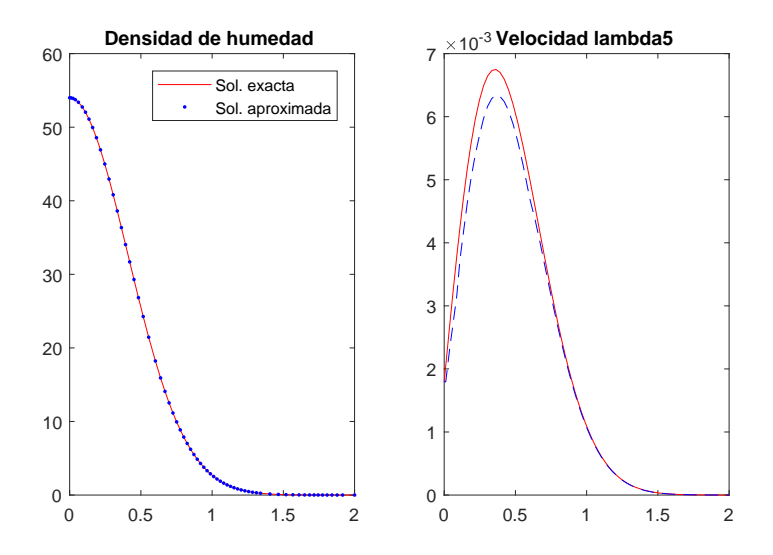

Figura 3.24: Aproximaciones de $\rho_{H_2O}$ y $\lambda_5$  del esquema 6.

<span id="page-60-1"></span>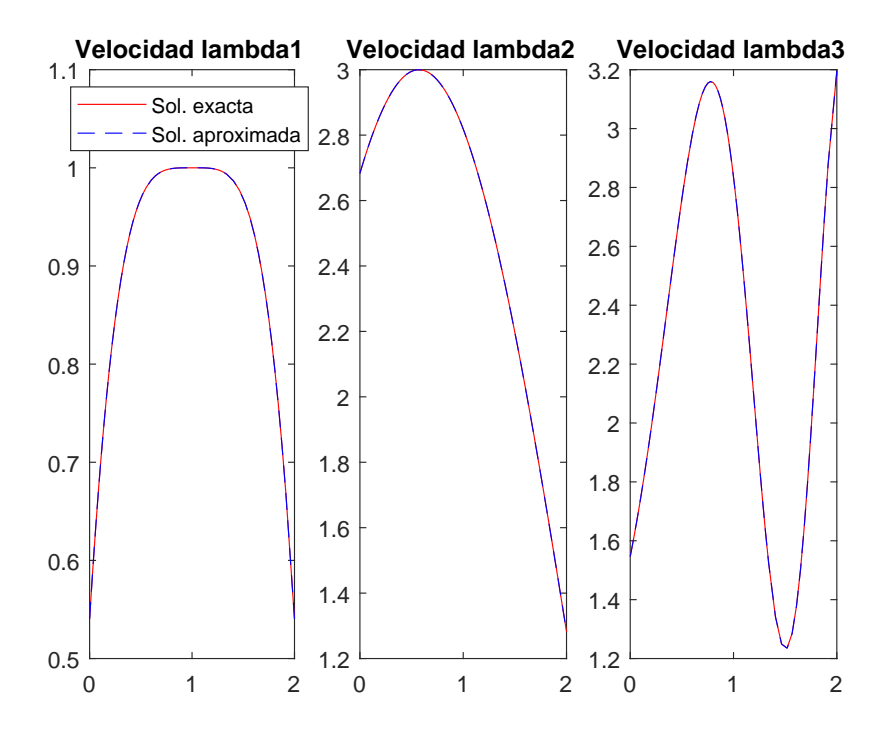

Figura 3.25: Aproximaciones de $\lambda_1,\,\lambda_2$ y  $\lambda_3$  del esquema 6.

<span id="page-61-0"></span>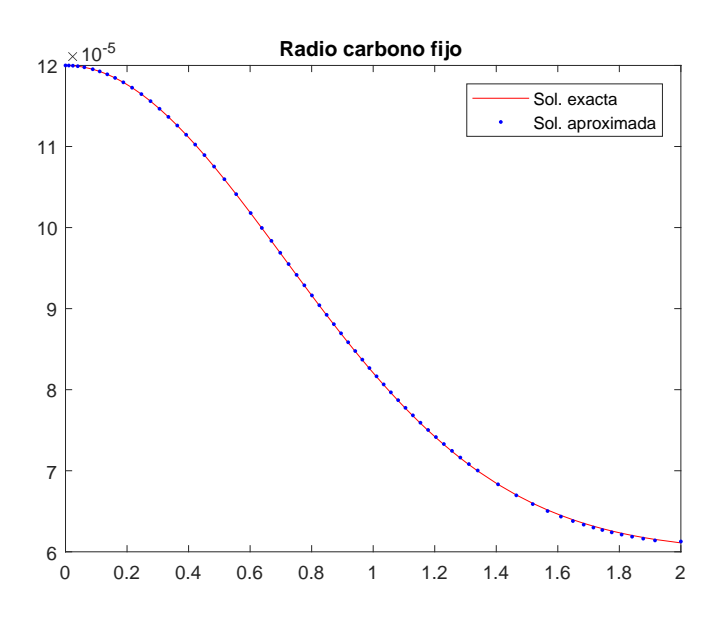

Figura 3.26: Aproximación de  $r_c$  del esquema 6.

<span id="page-61-1"></span>Además, en la Figura [3.26](#page-61-0) ya no observamos las oscilaciones de la solución aproximada a lo largo de la exacta como en el esquema 5.

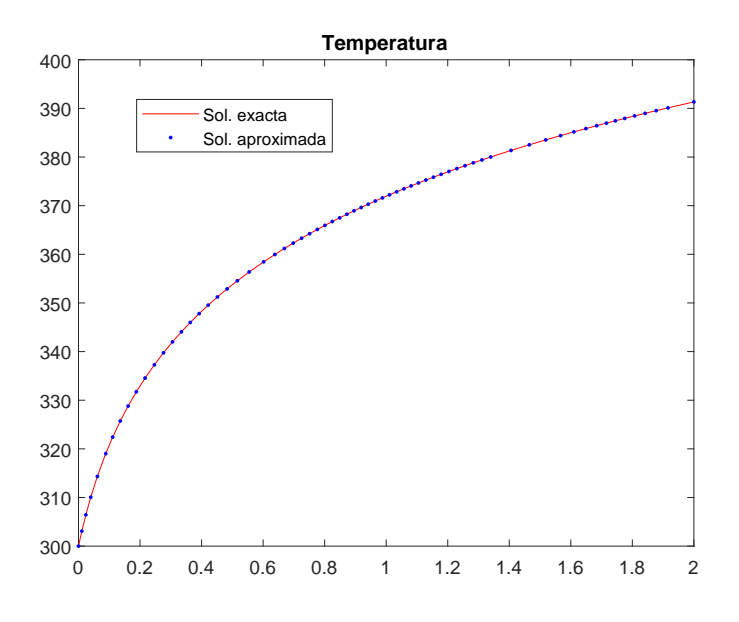

Figura 3.27: Aproximación de $T_p$  del esquema 6.

En el Cuadro [3.8](#page-62-1) se puede ver que aunque los errores sean similares para ambos esquemas, el método adaptativo necesita menos nodos de discretización. Por otro lado, compa-

#### 3.2. RESULTADOS 47

<span id="page-62-1"></span>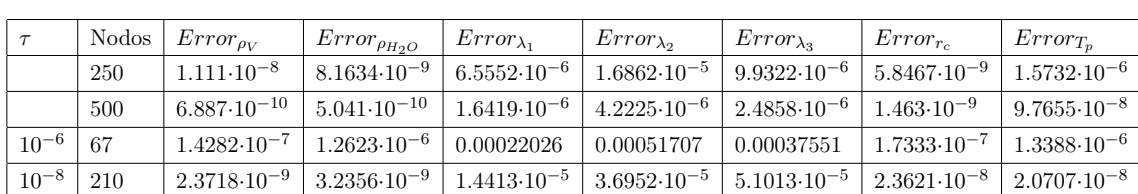

rando los resultados mostrados en los Cuadros [3.7](#page-59-2) y [3.8](#page-62-1) podemos asegurar que el esquema 6 resuelve mejor el problema test planteado que el esquema 5.

Cuadro 3.8: Comparación errores esquema 4 y 6.

Finalmente, en la Figura [3.28](#page-62-0) representamos la evolución de los pasos de tiempo seleccionados para los distintos iterantes en cada uno de los esquemas. A partir de ella podemos apreciar que ambas son muy parecidas y que la ecuación que modela el radio del núcleo de carbono fijo no tiene peso en la selección de paso.

<span id="page-62-0"></span>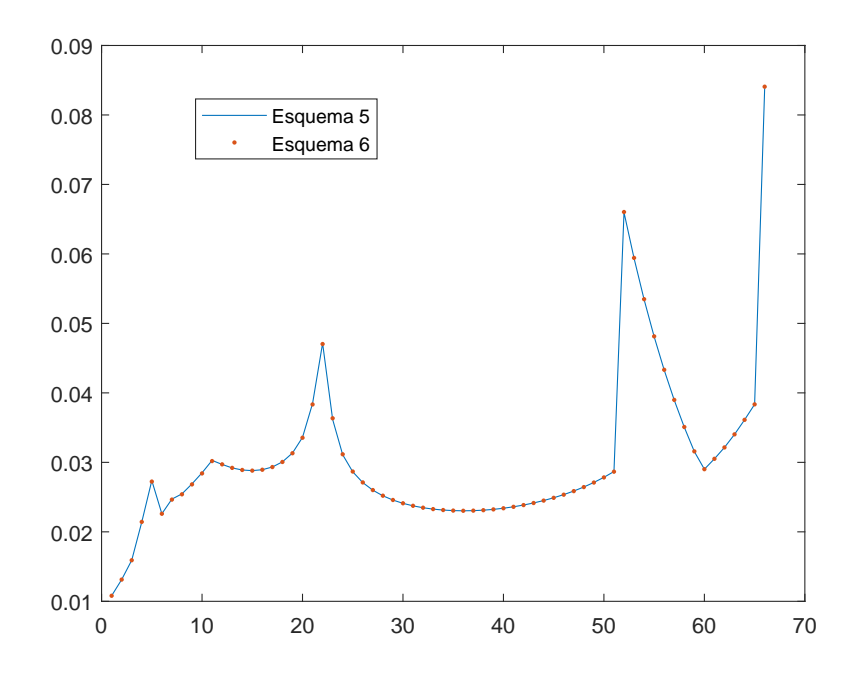

Figura 3.28: Selección de paso de los esquemas 5 y 6.

### <span id="page-64-0"></span>Capítulo 4

### Conclusiones

En este trabajo de Fin de Grado hemos realizado un estudio sobre la resolución de modelos de combustión.

En primer lugar, hemos descrito el modelo de combustión BFLs1 presentado en [\[2\]](#page-70-1), centrándonos en el desarrollo de su fase sólida. Posteriormente, hemos hecho una revisión de los métodos para la resolución de ecuaciones diferenciales y sistemas de ecuaciones no lineales, puesto que a partir de ellos podemos aproximar el comportamiento de los distintos procesos que suceden en la combustión de las partículas de carbón pulverizado.

A continuación, utilizando estos métodos hemos implementado seis códigos diferentes para modelar la combustión del carbón, y mediante la resolución de un test, hemos podido validar su correcto funcionamiento. Además, por los resultados vistos en el capítulo 3 los esquemas que resuelven el sistema de DAE's de forma conjunta aproximan mejor el modelo, debido a que ajustan de manera más adecuada el radio de carbono fijo. De esta manera podemos asegurar que, tanto para los métodos de paso fijo como para los de paso adaptativo, la semidiscretización mediante el método RK4 de la derivada temporal del radio es el que mejor aproxima las soluciones exactas para las distintas variables. Además, hemos comprobado que los métodos que adaptan el paso por el comportamiento de la solución resuelven de manera más eficiente las ecuaciones que intervienen en el modelo de combustión.

Por último, como trabajo futuro podríamos desarrollar los códigos que hemos implementado para tener en cuenta la trayectoria de cada partícula de carbón pulverizado dentro de la caldera debido a que es un modelo tridimensional como vimos en el capítulo 1. Además, si implementásemos códigos de localización y supiésemos como es la atmósfera gaseosa podríamos ser capaces de afrontar un problema real.

# <span id="page-66-0"></span>Nomenclatura

A continuación se especificará la notación usada a lo largo del trabajo de Fin de Grado.

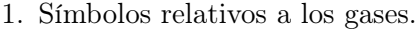

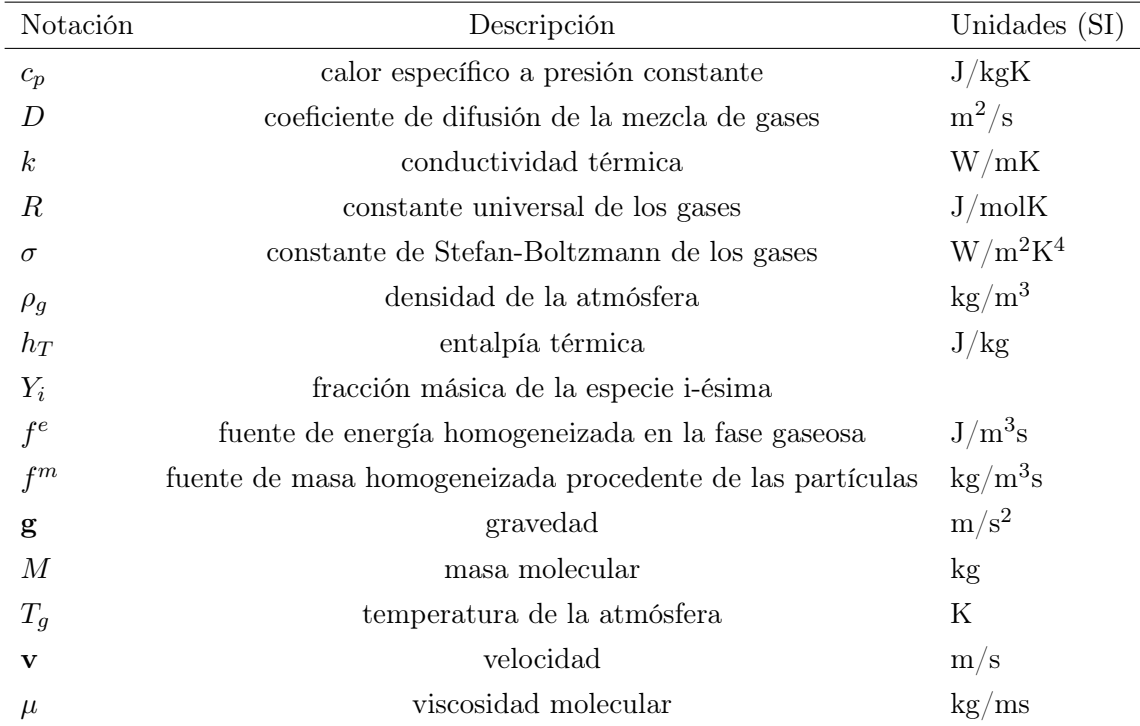

#### 2. Símbolos relativos a las reacciones químicas.

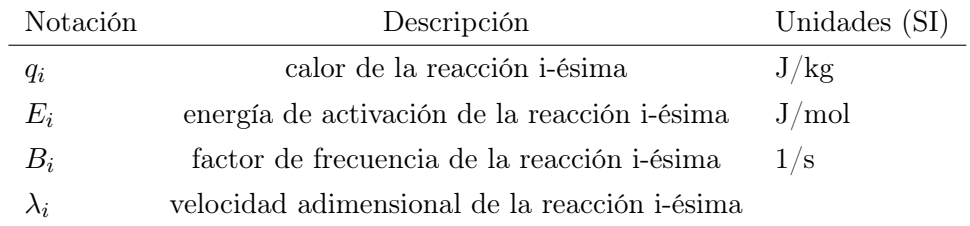

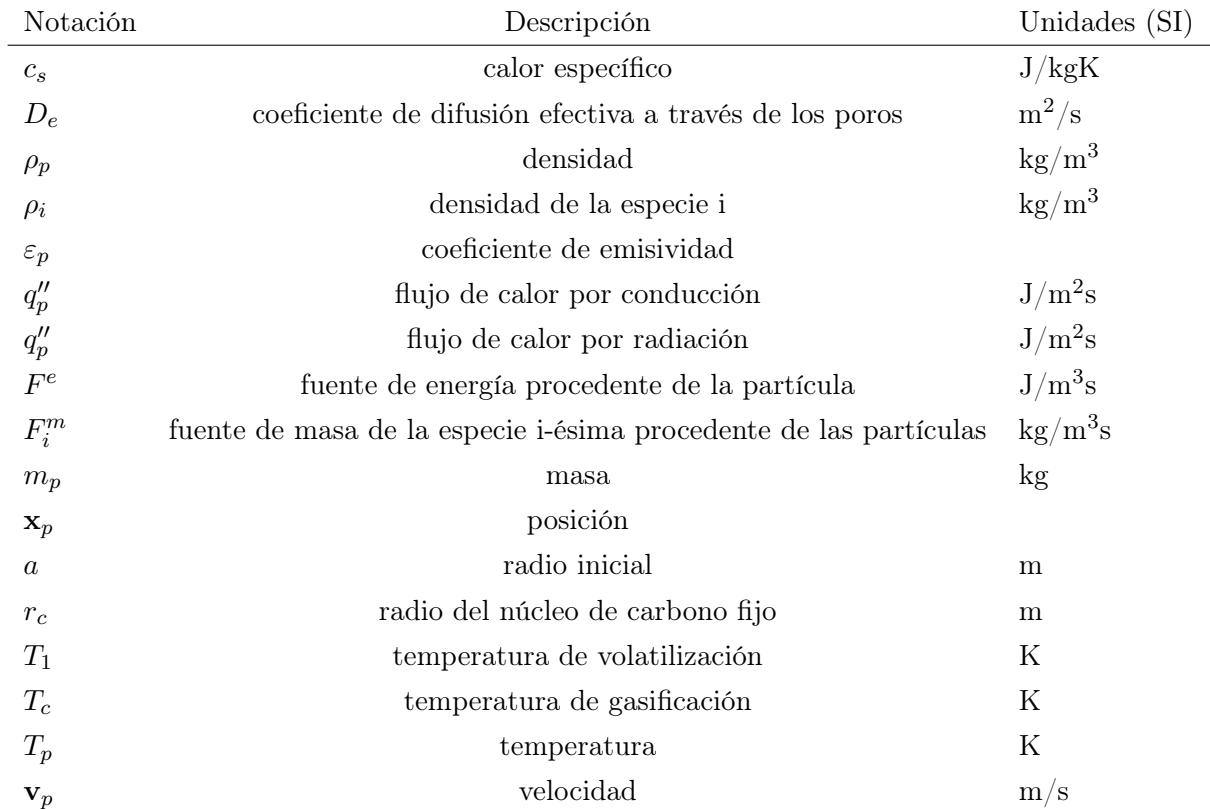

3. Símbolos relativos a la partícula.

# <span id="page-68-0"></span>Apéndice A

# Datos del problema test

A continuación se especificarán los datos utilizados a lo largo del trabajo de Fin de Grado.

1. Datos relativos a los gases.

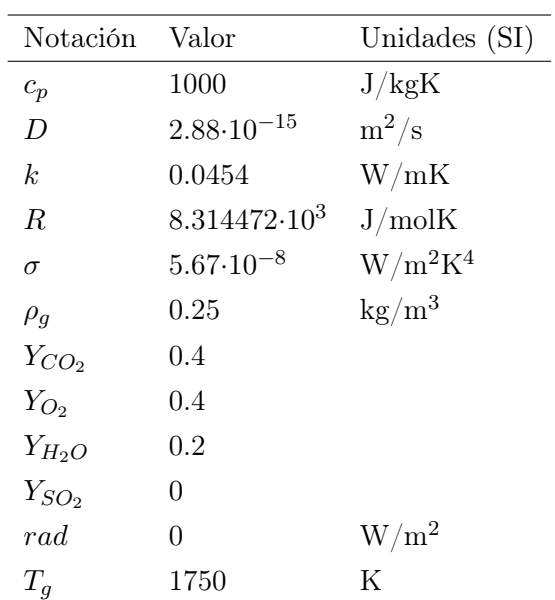

| Notación       | Valor                 | Unidades (SI)  |
|----------------|-----------------------|----------------|
| $q_1$          | $-1.43568 \cdot 10^7$ | J/kg           |
| $q_2$          | $9.20247 \cdot 10^6$  | J/kg           |
| $q_3$          | $-1.09305 \cdot 10^7$ | J/kg           |
| $q_4$          | 0                     | J/kg           |
| $q_5$          | 0                     | J/kg           |
| $E_1$          | $1.24 \cdot 10^6$     | J/mol          |
| E <sub>2</sub> | 2.10 <sup>4</sup>     | J/mol          |
| $E_{3}$        | 2.10 <sup>4</sup>     | J/mol          |
| $E_4$          | 2021                  | J/mol          |
| $E_5$          | $8.32 \cdot 10^4$     | J/mol          |
| $B_1$          | $2.46 \cdot 10^8$     | $1/\mathrm{s}$ |
| B <sub>2</sub> | $1.367 \cdot 10^8$    | $1/\mathrm{s}$ |
| $B_3$          | $1.37 \!\cdot\! 10^8$ | $1/\mathrm{s}$ |
| $B_4$          | $3.11 \cdot 10^8$     | $1/\mathrm{s}$ |
| $B_5$          | $3.228 \cdot 10^8$    | $1/\mathrm{s}$ |
|                |                       |                |

2. Datos relativos a las reacciones químicas.

3. Datos relativos a la partícula.

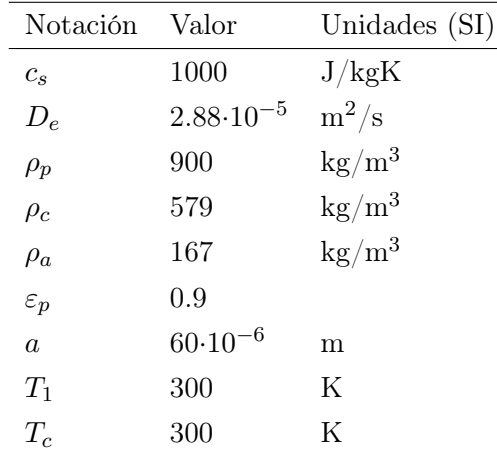

## <span id="page-70-0"></span>Bibliografía

- <span id="page-70-5"></span>[1] Ascher, U.M.; Petzold, L.R., Computer Methods for Ordinary Differential Equations and Differential-Algebraic Equations, SIAM cop., Filadelfia, 1998.
- <span id="page-70-1"></span>[2] Bermúdez, A.; Ferrín, J.L.; Liñán, A. y Saavedra, L., Numerical simulation of group combustion of pulverized coal, Combust. and Flame  $158(9)(2011)$ ,  $1852-1865$ .
- <span id="page-70-9"></span>[3] Burden, R.L. y Douglas, J., Numerical Analysis, 3<sup>a</sup> ed., PWS Publishers, Boston, 1985.
- <span id="page-70-2"></span>[4] Ferrín, J.L., Algunas contribuciones a la modelización matemática de procesos de combustión de carbón(Tesis doctoral), USC, 1999.
- <span id="page-70-3"></span>[5] Ferrín, J.L. y Martínez, S., Resolución numérica de DAE's en modelos de combustión(Trabajo de Fin de Grado), USC, 2018.
- <span id="page-70-4"></span>[6] Hairier, E.; Nørset, S.P. y Wanner, G., Solving Ordinary Differential Equations I: Nonstiff Problems,  $2^a$  ed. revisada, Springer series in Computational Mathematics, 8, Springer-Verlag, Berlin, 1993.
- <span id="page-70-6"></span>[7] Hairier, E. y Wanner, G., Solving Ordinary Differential Equations II: Stiff and Differential-Algebraic Problems,  $2^a$  ed. revisada, Springer series in Computational Mathematics, 14, Springer-Verlag, Berlin, 1996.
- [8] Lambert, J.D., Numerical methods for ordinary differential systems: the initial value problem, John Wiley and Sons, Chichester, 1991.
- <span id="page-70-7"></span>[9] Quarteroni, A.; Sacco, R. y Saleri, F., Numerical Mathematics, Text in Applied Mathematics 37, Springer-Verlag, Nueva York, 2000.
- <span id="page-70-8"></span>[10] Viaño, J.M., Lecciones de métodos numéricos 2: Resolución de ecuaciones numéricas, Tórculo edicións, Santiago de Compostela, 1997.